# НОВОСИБИРСКИЙ ГОСУДАРСТВЕННЫЙ УНИВЕРСИТЕТ ЭКОНОМИКИ И УПРАВЛЕНИЯ

Кафедра современного естествознания и наукоемких технологий

Пигарев А.Ю.

# Методические указания

для выполнения индивидуальных расчетно-графических заданий на основе системы схемотехнического моделирования «Multisim 9»

Учебная дисциплина **Электротехника и электроника**

по специальности 230201 – Информационные системы и технологии

Зав. кафедрой СЕНТ д-р физ.-мат. наук, профессор Т.Я. Дубнищева

Новосибирск 2009 г.

## **Расчетно-графические задания по электротехнике и электронике**

Расчетно-графические задания соответствуют Государственному образовательному стандарту по дисциплине «Электротехника и электроника» для специальности 230201 – Информационные системы и технологии.

Выполнение каждого индивидуального расчетно-графического задания (ИРГЗ) состоит из четырех этапов:

- 1. **Дома накануне аудиторного занятия** студент должен ознакомиться с условием ИРГЗ, рассчитать или выбрать параметры цепи, соответствующие его варианту, оценить порядок исследуемых величин для настройки осциллографа.
- 2. **Во время аудиторного занятия** в компьютерном классе студент должен собрать схемы, произвести необходимые измерения и эксперименты, зарисовать осциллограммы и зафиксировать показания приборов в виде таблиц.
- 3. **Затем дома после аудиторного занятия** студент должен построить графики, векторные диаграммы, рассчитать баланс мощностей, коэффициенты передачи и другие, необходимые по условию ИРГЗ параметры, и занести полученные результаты в итоговую таблицу. Оформить отчет.
- 4. **На следующем аудиторном занятии с**тудент должен отдать преподавателю отчет на проверку, и приступить к выполнению следующего ИРГЗ.

Обязательные правила работы с программой Multisim:

- 1. Сборка виртуальной схемы и любые изменения в ней, в том числе подключение или отключение измерительных приборов в ходе выполнения работы, осуществляются лишь при отключенном питании.
- 2. Следует обязательно заземлять участок цепи, подключенный к одному из зажимов источника питания. Следует заземлять осциллограф, т.е. присоединить к заземлению схемы его зажим G.

## **Содержание**

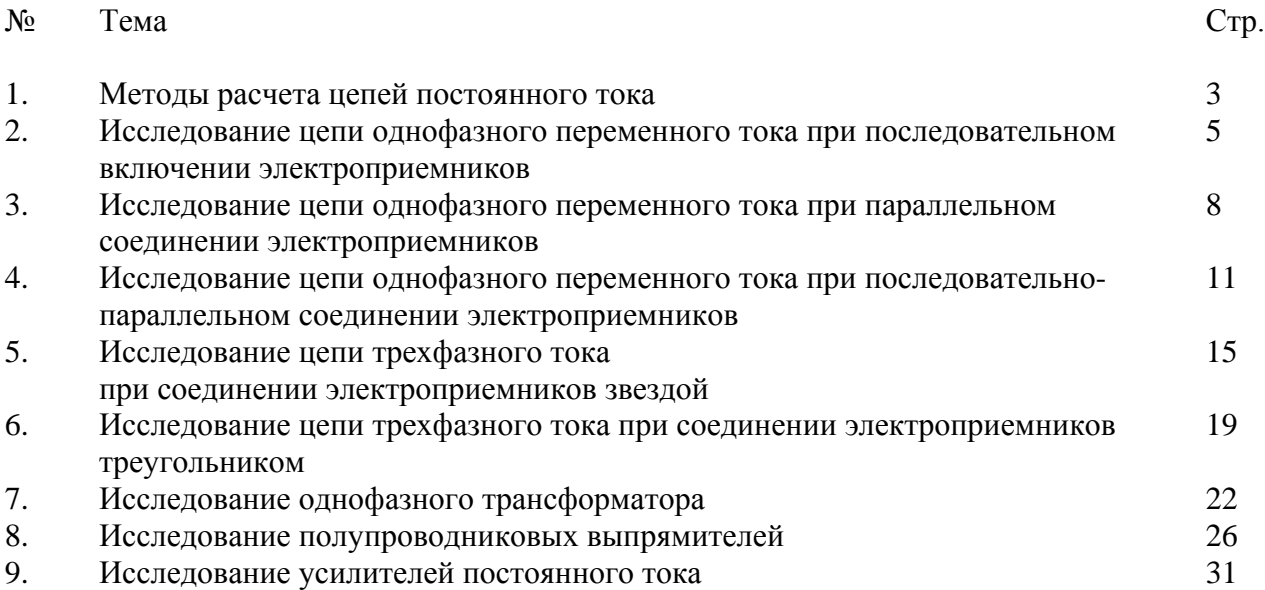

## **Индивидуальное расчетно-графическое задание № 1 Методы расчета цепей постоянного тока**

*Целью работы является овладение основными методами расчета цепей постоянного тока: уравнения Кирхгофа, метод узловых потенциалов, метод контурных токов.*

Теоретический минимум: [1, С.4—35].

### *План работы*

- 1. Сборка схем.
- 2. Расчет токов и напряжений.
- 3. Сравнение рассчитанных значений токов с показаниями приборов при включении схем.
- 4. Составление отчета по работе.

## *Порядок выполнение работы*

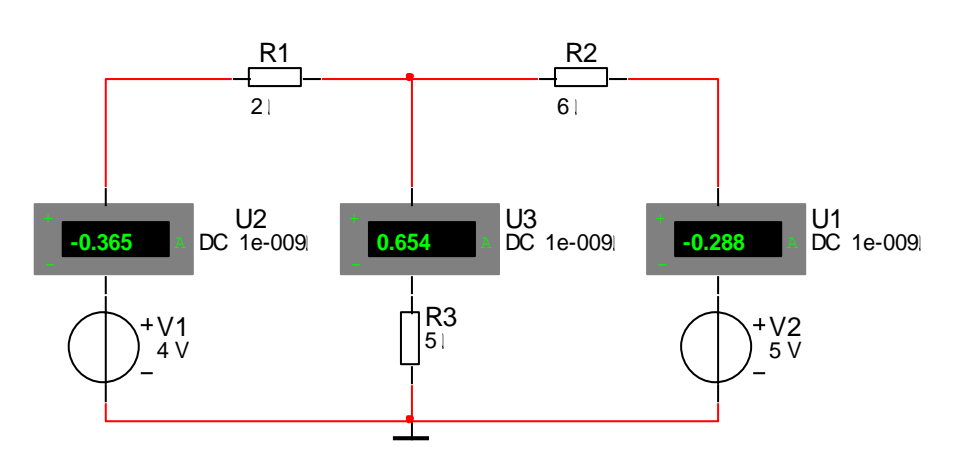

# **1. Соберите схемы (рис. 1, рис. 2)**

*Рис. 1. Цепь постоянного тока для расчета методом узловых потенциалов.*

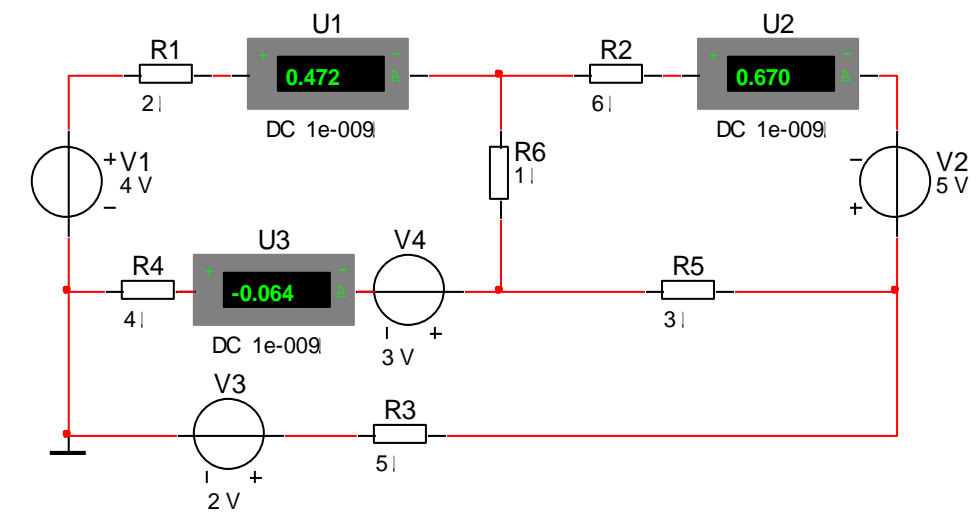

*Рис. 2. Цепь постоянного тока для расчета методом контурных токов.*

Параметры элементов  $R_1, R_2, R_3, R_4, R_5, R_6, V_1, V_2, V_3$  и  $V_4$  возьмите из таблицы 1 в соответствии с номером Вашего варианта.

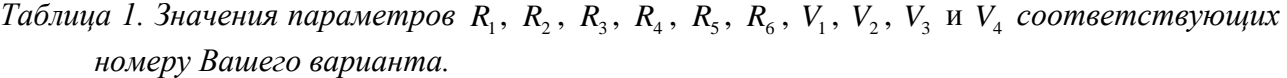

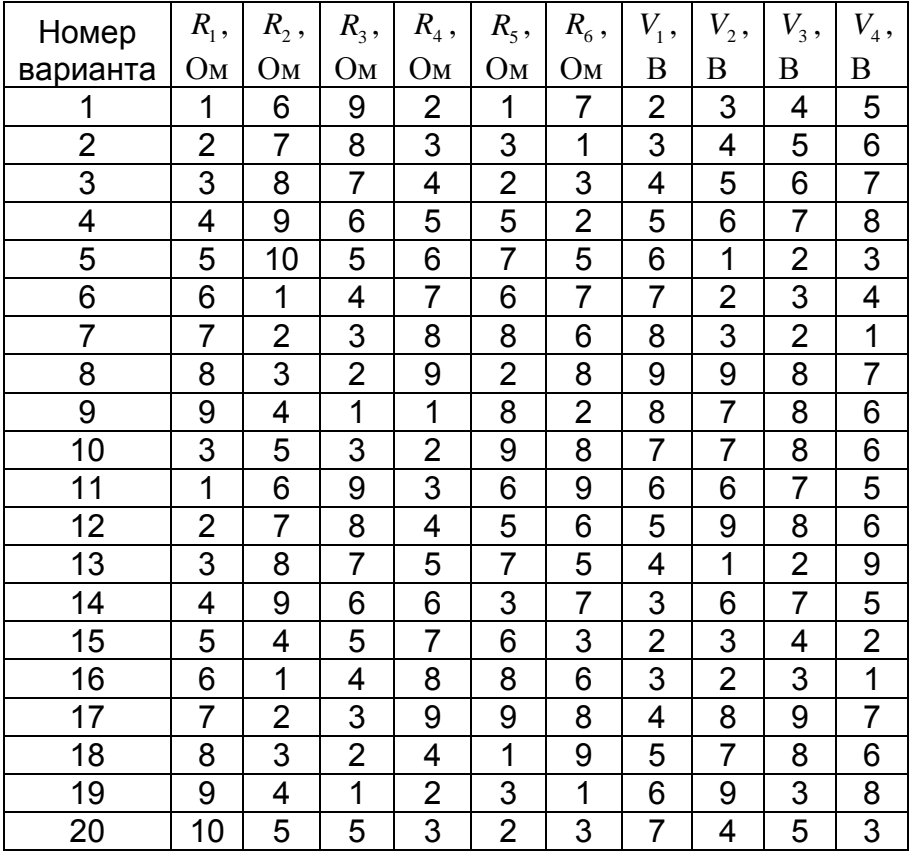

#### **2. Расчет токов и напряжений**

Рассчитайте падение напряжения в схеме на рис. 1 методом узловых потенциалов. Зная потенциалы узловых точек, рассчитайте токи в каждой ветви.

Выберите контуры и составьте систему уравнений для контурных токов схемы на рис. 2. Зная контурные токи, рассчитайте токи в каждой ветви.

### **3. Сравнение рассчитанных значений токов с показаниями приборов при включении схем**

Включите последовательно каждую схему на рис. 1 и рис. 2, запишите показания приборов. Сравните показания приборов с рассчитанными в пункте 2 значениями токов в каждой ветви.

#### **4. Составление отчета по работе**

Отчет по работе должен включать принципиальные схемы рис. 1 и рис. 2, уравнение для отыскания узловых потенциалов в схеме рис. 1 и расчеты токов в каждой ветви, систему уравнений для отыскания контурных токов в схеме рис. 2 и расчеты токов в каждой ветви. А также показания приборов, подтверждающие правильность проведенных расчетов.

# Индивидуальное расчетно-графическое задание № 2 Исследование цепи однофазного переменного тока при последовательном включении электроприемников

Целью работы является исследование физических проиессов, происходящих в установившемся режиме в цепи, содержащей последовательно соединенные активное, индуктивное и емкостное сопротивления при изменении фиксированных значений емкостного сопротивления.

Теоретический минимум: [1, С.34-98].

#### План работы

- 5. Сборка схемы.
- 6. Исследование схемы для случаев, когда при заданном активном сопротивлении  $R$ : 6.1. ИНДУКТИВНОЕ СОПРОТИВЛЕНИЕ бОЛЬШЕ ЕМКОСТНОГО:  $X_L > X_C$ ;
	- 6.2. индуктивное сопротивление равно емкостному;  $X_L = X_C$  (явление резонанса напряжений);
	- 6.3. ИНДУКТИВНОЕ СОПРОТИВЛЕНИЕ МЕНЬШЕ ЕМКОСТНОГО:  $X_L < X_C$ .
- 7. Составление отчета по работе, включающее название и цель работы, схему работы, таблицы результатов измерений и осциллограммы токов и напряжений, векторные диаграммы, выводы по проведенным исследованиям.

### Порядок выполнение работы

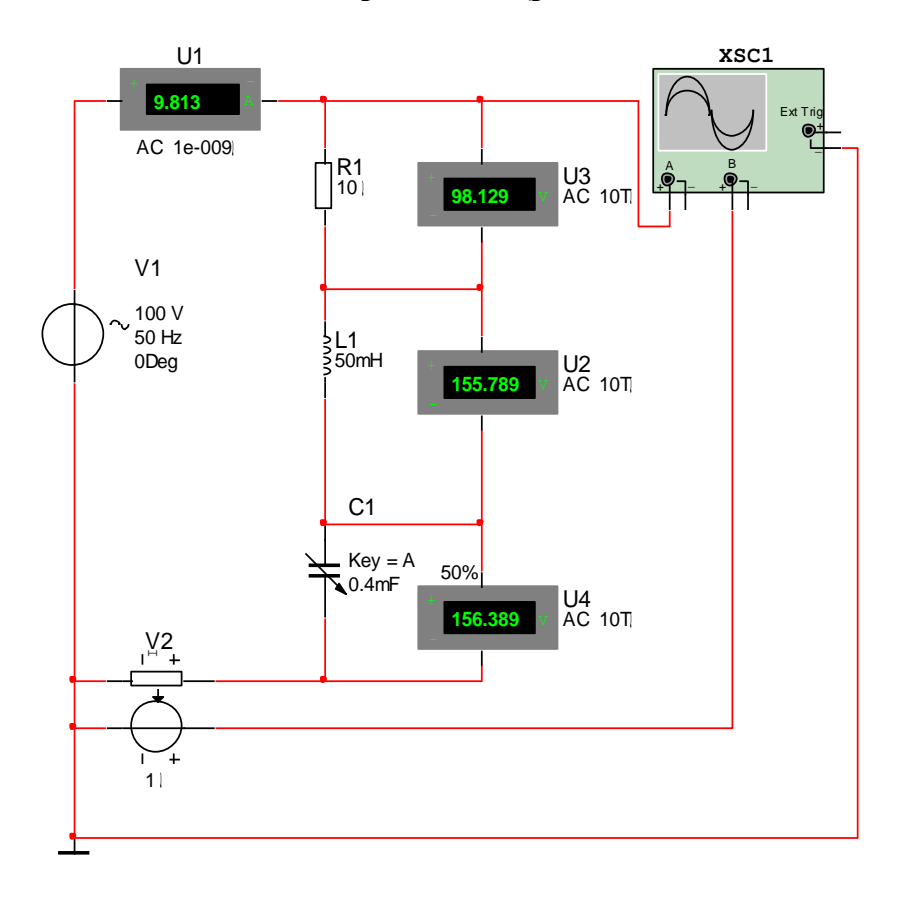

#### 1. Сборка схемы (рис. 3)

Рис. 3. Последовательное соединение электроприемников.

Параметры элементов  $V_1$ ,  $R_1$  и  $L_1$  возьмите из таблицы 1 в соответствии с номером Вашего варианта. Емкость С. будете рассчитывать по ходу выполнения работы. Частота источника  $f = 50 \, \Gamma u$  для всех вариантов. Зарисуйте в отчет принципиальную схему.

| Номер                   |           |            |                            |  |
|-------------------------|-----------|------------|----------------------------|--|
| варианта                | $V_1$ , B | $R_1$ , OM | $L_{\rm 1}$ , м $\Gamma$ н |  |
| 1                       | 100       | 10         | 50                         |  |
| $\overline{\mathbf{c}}$ | 105       | 11         | 55                         |  |
| 3                       | 110       | 12         | 61                         |  |
| 4                       | 116       | 13         | 67                         |  |
| 5                       | 122       | 15         | 73                         |  |
| 6                       | 128       | 16         | 81                         |  |
| 7                       | 134       | 18         | 89                         |  |
| 8                       | 141       | 19         | 97                         |  |
| 9                       | 148       | 21         | 107                        |  |
| 10                      | 155       | 24         | 118                        |  |
| 11                      | 163       | 26         | 130                        |  |
| 12                      | 171       | 29         | 143                        |  |
| 13                      | 180       | 31         | 157                        |  |
| 14                      | 189       | 35         | 173                        |  |
| 15                      | 198       | 38         | 190                        |  |
| 16                      | 208       | 42         | 209                        |  |
| 17                      | 218       | 46         | 230                        |  |
| 18                      | 229       | 51         | 253                        |  |
| 19                      | 241       | 56         | 278                        |  |
| 20                      | 253       | 61         | 306                        |  |

Таблица 1. Значения параметров  $R_1$  и  $L_1$  в соответствии с номером Вашего варианта.

## 2.1. Исследование работы схемы для случая, когда при заданном активном сопротивлении R индуктивное сопротивление больше емкостного:  $X_L > X_C$

- 1. Рассчитайте емкость  $C_1$ , для которой выполняется условие  $X_L > X_C$ .
- 2. Постройте в масштабе векторную диаграмму напряжений, используя показания приборов. Определите по диаграмме коэффициент мощности  $\cos \varphi$ .
- 3. Зарисуйте осциллограмму и определите по ней угол сдвига между током в цепи и напряжением  $\varphi$ . Рассчитайте  $\cos \varphi$ , сравните с результатом второго пункта.
- 4. Используя показания приборов определите активную  $P$ , реактивную  $(Q_L Q_C)$  и полную мощность в цепи  $S = U \cdot I$ . Проверьте полученные результаты по формуле  $S = \sqrt{P^2 + (Q_L - Q_C)^2}$ . Рассчитайте коэффициент мощности  $\cos \varphi = \frac{P}{\sqrt{P^2 + (Q_L - Q_C)^2}}$ .

Сравните полученное значение с результатами второго и третьего пунктов.

2.2. Исследование работы схемы для случая, когда при заданном активном сопротивлении R индуктивное сопротивление равно емкостному:  $X_L = X_C$ 

- 1. Рассчитайте емкость  $C_1$  для которой выполняется условие  $X_L = X_C$ .
- 2. Постройте в масштабе векторную диаграмму напряжений, используя показания приборов. Определите по диаграмме коэффициент мощности соз  $\varphi$ .
- 3. Зарисуйте осциллограмму и определите по ней угол сдвига между током в цепи и напряжением  $\varphi$ . Рассчитайте  $\cos \varphi$ , сравните с результатом второго пункта.
- 4. Используя показания приборов определите активную  $P$ , реактивную  $(Q_L Q_C)$  и полную мощность в цепи  $S = U \cdot I$ . Проверьте полученные результаты по формуле  $S = \sqrt{P^2 + (Q_L - Q_C)^2}$ . Рассчитайте коэффициент мощности  $\cos \varphi = \frac{P}{\sqrt{P^2 + (Q_L - Q_C)^2}}$ .

Сравните полученное значение с результатами второго и третьего пунктов.

## 2.3. Исследование работы схемы для случая, когда при заданном активном сопротивлении R индуктивное сопротивление меньше емкостного:  $X_L < X_C$

- 1. Рассчитайте емкость  $C_1$  для которой выполняется условие  $X_L < X_C$ .
- 2. Постройте в масштабе векторную диаграмму напряжений, используя показания приборов. Определите по диаграмме коэффициент мощности  $\cos \varphi$ .
- 3. Зарисуйте осциллограмму и определите по ней угол сдвига между током в цепи и напряжением  $\varphi$ . Рассчитайте  $\cos \varphi$ , сравните с результатом второго пункта.
- 4. Используя показания приборов определите активную  $P$ , реактивную  $(Q_t Q_c)$  и полную мощность в цепи  $S = U \cdot I$ . Проверьте полученные результаты по формуле  $S = \sqrt{P^2 + (Q_L - Q_C)^2}$ . Рассчитайте коэффициент мощности  $\cos \varphi = \frac{P}{\sqrt{P^2 + (Q_L - Q_C)^2}}$ .

Сравните полученное значение с результатами второго и третьего пунктов.

#### 3. Составление отчета по работе

Отчет должен включать: принципиальную схему; расчеты величины емкости  $C_1$ согласно пунктам 2.1, 2.2, 2.3 векторные диаграммы; рисунки осциллограмм; расчеты коэффициента мощности  $\cos \varphi$ ; активной P, реактивной  $(Q_L - Q_C)$  и полной мощности S для каждого значения  $C_1$ . Оформите полученные результаты в виде таблицы:

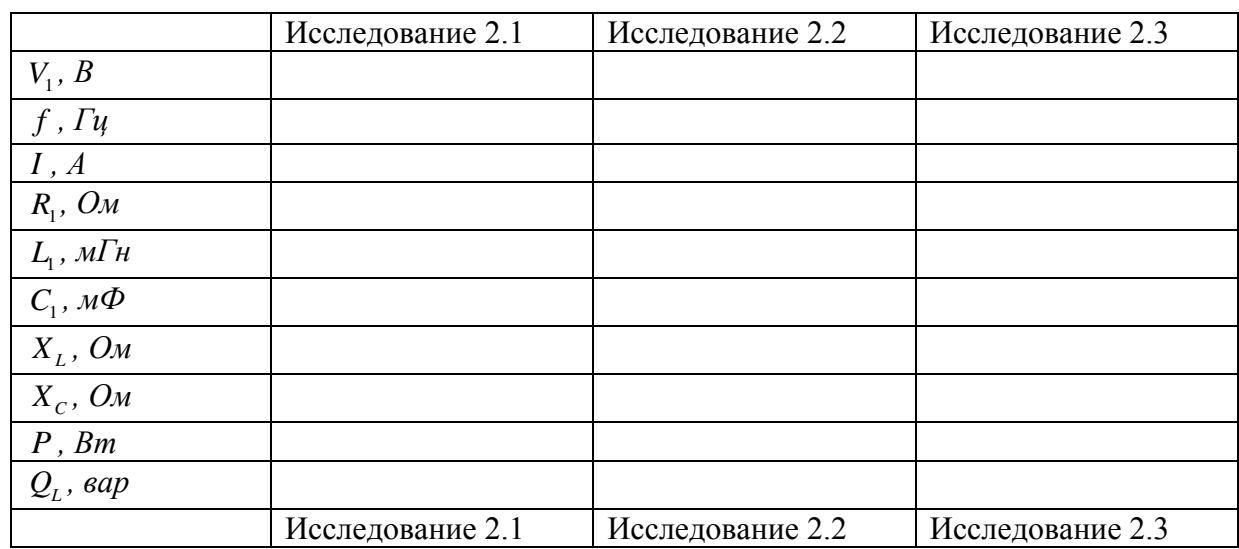

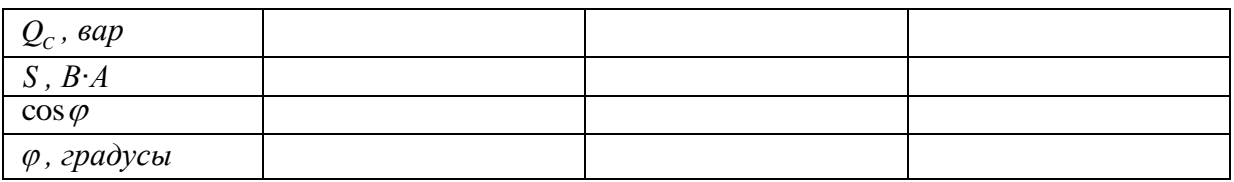

## Вопросы для защиты ИРГЗ №2

- 1. Поясните процессы, происходящие в активном и реактивных сопротивлениях при прохождении в цепи синусоидального тока.
- 2. Дайте определение активной, реактивной и полной мощности в цепи синусоидального тока.
- 3. Как определяется реактивная мощность конденсатора и катушки индуктивности?
- 4. Что такое коэффициент мощности, как он может быть определен и от чего зависит?
- 5. В каком случае полная мощность совпадает с активной мощностью в цепи?

# Индивидуальное расчетно-графическое задание № 3 Исследование цепи однофазного переменного тока при параллельном соединении электроприемников

Целью работы является исследование физических процессов, происходящих в установившемся режиме в цепи, содержащей параллельно соединенные активное, индуктивное и емкостное сопротивления.

Теоретический минимум: [1, С.34-98].

## План работы

- 1. Сборка схемы.
- 2. Исследование схемы для случаев, когда при заданном активном сопротивлении  $R$ : 2.1. емкость отключена:  $X_c = \infty$ ;
	- 2.2. индуктивное сопротивление равно емкостному:  $X_L = X_C$  (явление резонанса токов);
	- 2.3. индуктивное сопротивление больше емкостного:  $X_i > X_c$ ;
	- 2.4. индуктивное сопротивление меньше емкостного:  $X_L < X_C$ .
- 3. Составление отчета по работе, включающее название и цель работы, схему работы, таблицы результатов измерений и осциллограммы токов и напряжений, векторные диаграммы, выводы по проведенным исследованиям.

#### 1. Сборка схемы (рис. 4)

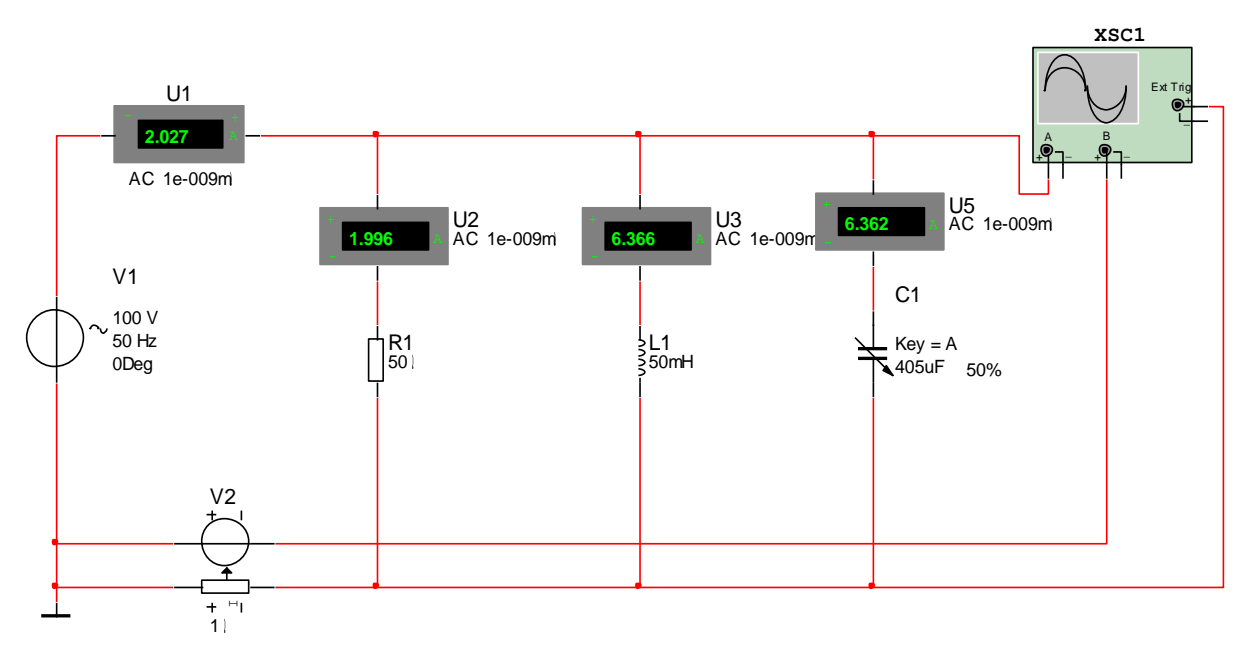

Рис. 4. Параллельное соединение электроприемников.

Параметры элементов  $V_1$ ,  $R_1$  и  $L_1$  возьмите из таблицы 1 в соответствии с номером Вашего варианта. Емкость С будете рассчитывать по ходу выполнения работы. Частота источника  $f = 50 \, \Gamma \mu$  для всех вариантов. Зарисуйте в отчет принципиальную схему.

## 2.1. Исследование работы схемы для случая, когда при заданном активном и реактивном сопротивлениях емкость отключена  $X_c = \infty$ .

- 1. Отключите емкость  $C_1$ .
- 2. Постройте в масштабе векторную диаграмму токов, используя показания приборов. Определите по диаграмме коэффициент мощности  $\cos \varphi$ .
- 3. Зарисуйте осциллограмму и определите по ней угол сдвига между током в цепи и напряжением  $\varphi$ . Рассчитайте  $\cos \varphi$ , сравните с результатом второго пункта.
- 4. Используя показания приборов определите активную  $P$ , реактивную  $(Q_t Q_c)$  и полную мощность в цепи  $S = U \cdot I$ . Проверьте полученные результаты по формуле  $S = \sqrt{P^2 + (Q_L - Q_C)^2}$ . Рассчитайте коэффициент мощности  $\cos \varphi = \frac{P}{\sqrt{P^2 + (Q_L - Q_C)^2}}$ .

## 2.2. Исследование работы схемы для случая, когда при заданном активном сопротивлении R индуктивное сопротивление равно емкостному:  $X_L = X_C$

- 1. Рассчитайте емкость  $C_1$  для которой выполняется условие  $X_L = X_C$ .
- 2. Постройте в масштабе векторную диаграмму токов, используя показания приборов. Определите по диаграмме коэффициент мощности  $\cos \varphi$ .
- 3. Зарисуйте осциллограмму и определите по ней угол сдвига между током в цепи и напряжением  $\varphi$ . Рассчитайте  $\cos \varphi$ , сравните с результатом второго пункта.
- 4. Используя показания приборов определите активную  $P$ , реактивную  $(Q_t Q_c)$  и полную мощность в цепи  $S = U \cdot I$ . Проверьте полученные результаты по формуле  $S = \sqrt{P^2 + (Q_L - Q_C)^2}$ . Рассчитайте коэффициент мощности  $\cos \varphi = \frac{P}{\sqrt{P^2 + (Q_L - Q_C)^2}}$ .

Сравните полученное значение с результатами второго и третьего пунктов.

## 2.3. Исследование работы схемы для случая, когда при заданном активном сопротивлении R индуктивное сопротивление больше емкостного:  $X_L > X_C$

- 5. Рассчитайте емкость  $C_1$  для которой выполняется условие  $X_L > X_C$ .
- 6. Постройте в масштабе векторную диаграмму токов, используя показания приборов. Определите по диаграмме коэффициент мощности  $cos \varphi$ .
- 7. Зарисуйте осциллограмму и определите по ней угол сдвига между током в цепи и напряжением  $\varphi$ . Рассчитайте  $\cos \varphi$ , сравните с результатом второго пункта.
- 8. Используя показания приборов определите активную  $P$ , реактивную  $(Q_L Q_C)$  и полную мощность в цепи  $S = U \cdot I$ . Проверьте полученные результаты по формуле  $S = \sqrt{P^2 + (Q_L - Q_C)^2}$ . Рассчитайте коэффициент мощности  $\cos \varphi = \frac{P}{\sqrt{P^2 + (Q_L - Q_C)^2}}$ .

Сравните полученное значение с результатами второго и третьего пунктов.

## 2.4. Исследование работы схемы для случая, когда при заданном активном сопротивлении R индуктивное сопротивление меньше емкостного:  $X_L < X_C$

- 1. Рассчитайте емкость  $C_1$  для которой выполняется условие  $X_L < X_C$ .
- 2. Постройте в масштабе векторную диаграмму токов, используя показания приборов. Определите по диаграмме коэффициент мощности  $\cos \varphi$ .
- 3. Зарисуйте осциллограмму и определите по ней угол сдвига между током в цепи и напряжением  $\varphi$ . Рассчитайте  $\cos \varphi$ , сравните с результатом второго пункта.
- 4. Используя показания приборов определите активную  $P$ , реактивную  $(Q_L Q_C)$  и полную мощность в цепи  $S = U \cdot I$ . Проверьте полученные результаты по формуле  $S = \sqrt{P^2 + (Q_L - Q_C)^2}$ . Рассчитайте коэффициент мощности  $\cos \varphi = \frac{P}{\sqrt{P^2 + (Q_L - Q_C)^2}}$ .

Сравните полученное значение с результатами второго и третьего пунктов.

#### 3. Составление отчета по работе

Отчет должен включать: принципиальную схему; расчеты величины емкости  $C_1$ согласно пунктам 2.2, 2.3, 2.4; векторные диаграммы; рисунки осциллограмм; расчеты коэффициента мощности  $\cos \varphi$ ; активной P, реактивной  $(Q_L - Q_C)$  и полной мощности S для каждого значения  $C_1$ . Оформите полученные результаты в виде таблицы:

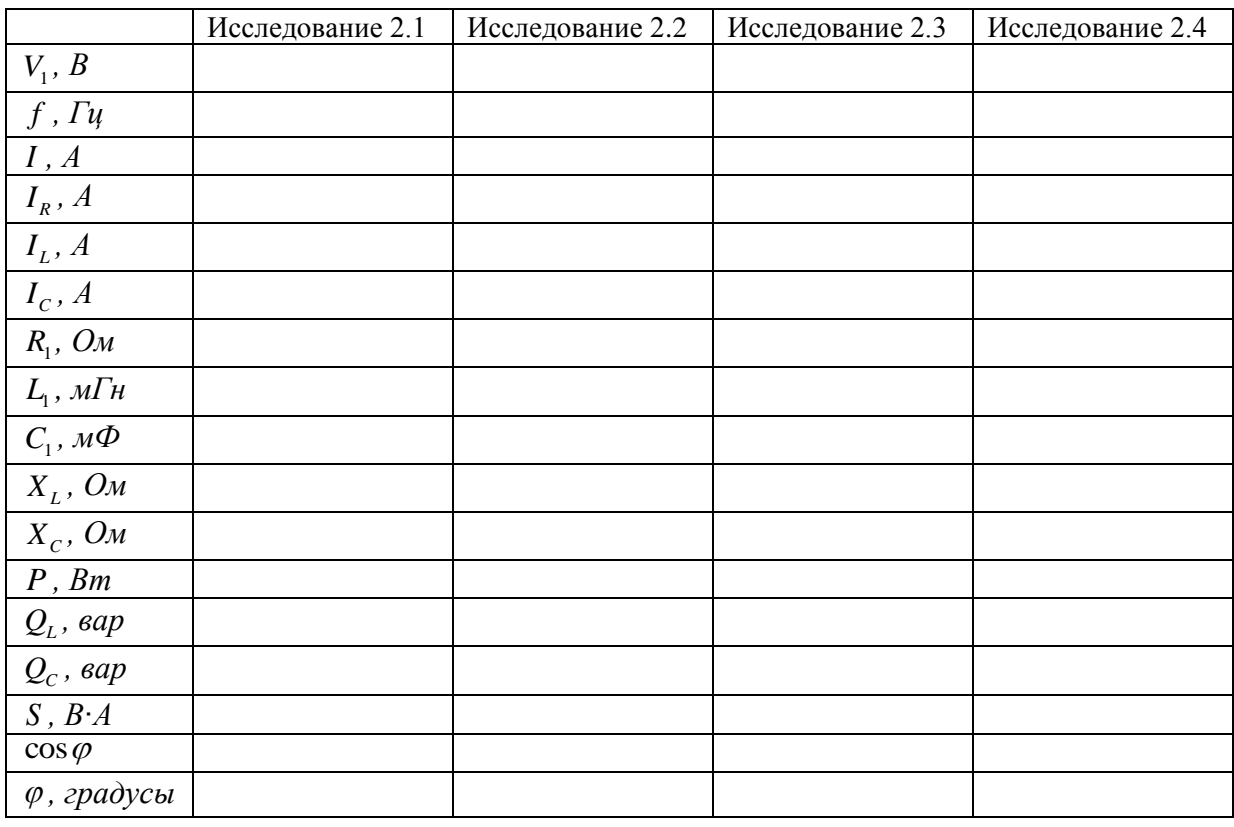

#### Вопросы для защиты ИРГЗ №3

- 1. Как определяется суммарное сопротивление при последовательном и параллельном соелинении элементов.
- 2. Поясните методику компенсации реактивной мощности нагрузки.
- $3. O<sub>T</sub>$ чего зависит коэффициент мощности при параллельном соединении электроприемников?
- 4. В каком случае полная мощность совпадает с активной мощностью в цепи при параллельном соединении электроприемников?

# Индивидуальное расчетно-графическое задание № 4 Исследование цепи однофазного переменного тока при последовательно-параллельном соединении электроприемников

Целью работы является исследование физических процессов, происходящих в установившемся режиме в цепи, содержащей последовательно соединенные активное и индуктивное сопротивления и параллельно с ними соединенное емкостное сопротивление. Теоретический минимум: [1, С.34-98].

Актуальность исследования такой схемы заключается в том, что любой электроприемник или группа электроприемников переменного тока (электрические машины,

трансформаторы и т. д.) путем преобразований сводится к простой ветви, содержащей последовательно соединенные резистор и индуктивное сопротивление. Параллельное присоединение конденсатора эквивалентно широко на практике применяемому методу компенсации реактивной мошности.

Следовательно, исследуя столь простую цепь, можно получить достаточно полные представления о процессах, происходящих в реальных сложных и разветвленных цепях и устройствах.

### План работы

- 1. Сборка схемы.
- 2. Исследование схемы для случаев, когда при заданном активном сопротивлении  $R$ :
	- 2.1. емкость отключена:  $X_c = \infty$ ;
	- 2.2. емкость подключена параллельно активному сопротивлению и катушке индуктивности в режиме полной компенсации реактивной мощности ( $X_c = X_{cK}$ );
	- 2.3. емкость подключена параллельно активному сопротивлению и катушке индуктивности в режиме частичной компенсации реактивной мощности ( $X_c > X_{cK}$ );
	- сопротивлению и катушке 2.4. емкость подключена параллельно активному индуктивности в режиме полной перекомпенсации реактивной мощности  $(X_{C} < X_{CK})$ .
- 3. Составление отчета по работе, включающее название и цель работы, схему работы, таблицы результатов измерений и осциллограммы токов и напряжений, векторные диаграммы, выводы по проведенным исследованиям.

#### Порядок выполнение работы

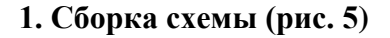

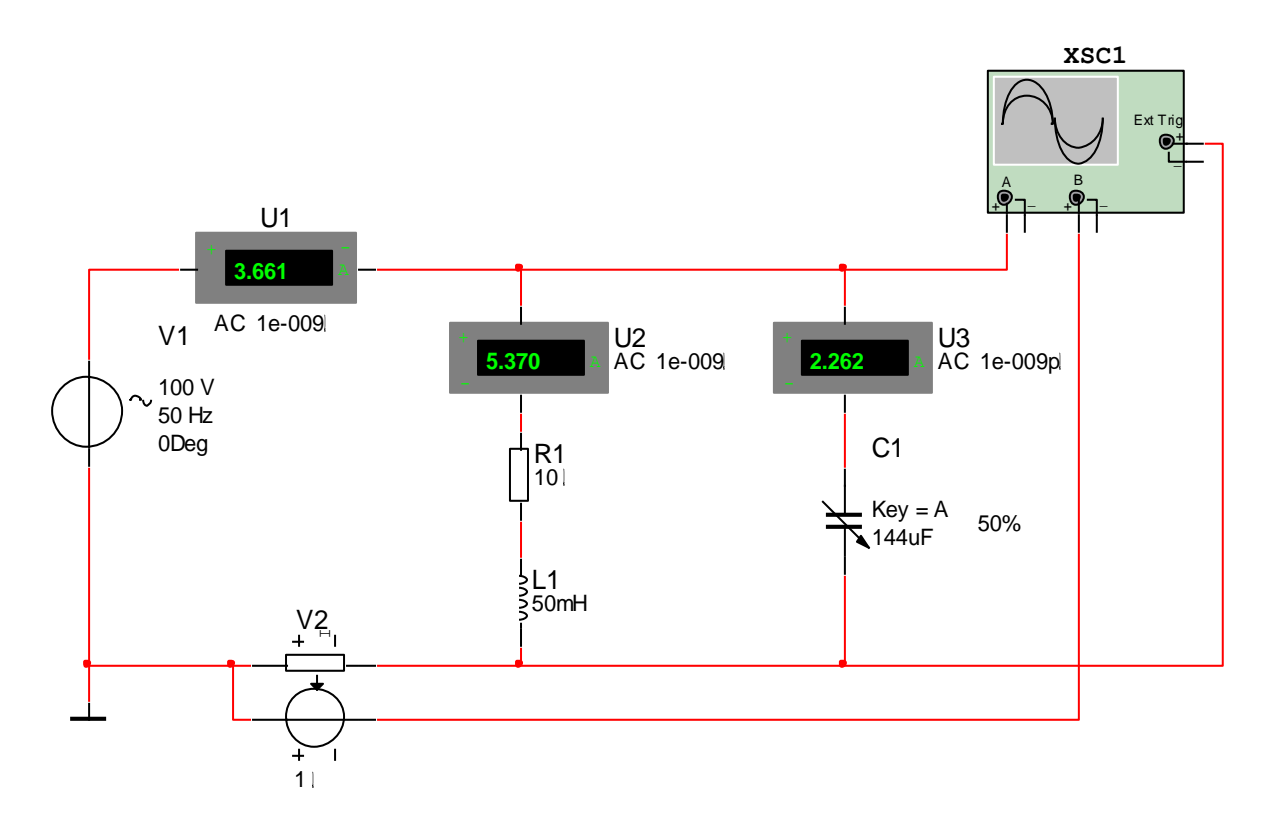

Рис. 5. Последовательно-параллельное соединение электроприемников.

Параметры элементов  $V_1$ ,  $R_1$  и  $L_1$  возьмите из таблицы 1 в соответствии с номером Вашего варианта. Емкость С. будете рассчитывать по ходу выполнения работы. Частота источника  $f = 50 \, \Gamma u$  для всех вариантов. Зарисуйте в отчет принципиальную схему.

## 2.1. Исследование работы схемы для случая, когда при заданном активном и реактивном сопротивлениях емкость отключена  $X_c = \infty$ .

- 1. Отключите емкость  $C_1$ .
- 2. Постройте в масштабе векторную диаграмму токов, используя показания приборов. Определите по диаграмме коэффициент мощности  $\cos \varphi$ .
- 3. Зарисуйте осциллограмму и определите по ней угол сдвига между током в цепи и напряжением  $\varphi$ . Рассчитайте  $\cos \varphi$ , сравните с результатом второго пункта.
- 4. Используя показания приборов определите активную  $P$ , реактивную  $(Q_L Q_C)$  и полную мощность в цепи  $S = U \cdot I$ . Проверьте полученные результаты по формуле  $S = \sqrt{P^2 + (Q_L - Q_C)^2}$ . Рассчитайте коэффициент мощности  $\cos \varphi = \frac{P}{\sqrt{P^2 + (Q_L - Q_C)^2}}$ .

### 2.2. Исследование работы схемы для случая,

# когда емкость подключена параллельно активному сопротивлению и катушке индуктивности в режиме полной компенсации реактивной мощности ( $X_c = X_{cK}$ )

- 1. Рассчитайте двумя способами емкость  $C_1$ , для которой выполняется условие полной компенсации реактивной мощности: исходя из равенства реактивных мощностей катушки индуктивности и емкости, и исходя из равенства нулю реактивной составляющей полного сопротивления.
- 2. Постройте в масштабе векторную диаграмму токов, используя показания приборов. Определите по диаграмме коэффициент мощности cos  $\varphi$ .
- 3. Зарисуйте осциллограмму и определите по ней угол сдвига между током в цепи и напряжением  $\varphi$ . Рассчитайте  $\cos \varphi$ , сравните с результатом второго пункта.
- 4. Используя показания приборов определите активную  $P$ , реактивную  $(Q_L Q_C)$  и полную мощность в цепи  $S = U \cdot I$ . Проверьте полученные результаты по формуле  $S = \sqrt{P^2 + (Q_L - Q_C)^2}$ . Рассчитайте коэффициент мощности  $\cos \varphi = \frac{P}{\sqrt{P^2 + (Q_L - Q_C)^2}}$ .

Сравните полученное значение с результатами второго и третьего пунктов.

## 2.3. Исследование работы схемы для случая,

### когда емкость подключена параллельно активному сопротивлению и катушке индуктивности в режиме частичной компенсации реактивной мощности ( $X_c > X_{cK}$ )

- 1. Измените значение  $C_1$  так, чтобы выполнялось условие  $X_c > X_{cK}$ .
- 2. Постройте в масштабе векторную диаграмму токов, используя показания приборов. Определите по диаграмме коэффициент мощности  $\cos \varphi$ .
- 3. Зарисуйте осциллограмму и определите по ней угол сдвига между током в цепи и напряжением  $\varphi$ . Рассчитайте  $\cos \varphi$ , сравните с результатом второго пункта.

4. Используя показания приборов определите активную  $P$ , реактивную  $(Q_t - Q_c)$  и полную мощность в цепи  $S = U \cdot I$ . Проверьте полученные результаты по формуле  $S = \sqrt{P^2 + (Q_L - Q_C)^2}$ . Рассчитайте коэффициент мощности  $\cos \varphi = \frac{P}{\sqrt{P^2 + (Q_L - Q_C)^2}}$ .

Сравните полученное значение с результатами второго и третьего пунктов.

## 2.4. Исследование работы схемы для случая, когда емкость подключена параллельно активному сопротивлению и катушке индуктивности в режиме перекомпенсации реактивной мощности ( $X_c < X_{CK}$ )

- 1. Измените значение  $C_1$  так, чтобы выполнялось условие  $X_c < X_{cK}$ .
- 2. Постройте в масштабе векторную диаграмму токов, используя показания приборов. Определите по диаграмме коэффициент мощности cos  $\varphi$ .
- 3. Зарисуйте осциллограмму и определите по ней угол сдвига между током в цепи и напряжением  $\varphi$ . Рассчитайте  $\cos \varphi$ , сравните с результатом второго пункта.
- 4. Используя показания приборов определите активную  $P$ , реактивную  $(Q_L Q_C)$  и полную мощность в цепи  $S = U \cdot I$ . Проверьте полученные результаты по формуле  $S = \sqrt{P^2 + (Q_L - Q_C)^2}$ . Рассчитайте коэффициент мощности  $\cos \varphi = \frac{P}{\sqrt{P^2 + (Q_L - Q_C)^2}}$ .

Сравните полученное значение с результатами второго и третьего пунктов.

## 3. Составление отчета по работе

Отчет по работе должен включать следующие пункты:

- принципиальную схему (рис. 5) с отключенной емкостью  $C_1$ , показания приборов, расчет  $\bullet$ коэффициента мощности, векторную диаграмму, осциллограмму и три способа расчета коэффициента мощности (по осциллограмме, векторной диаграмме и на основе значений активной и реактивной мощностей);
- принципиальную схему (рис. 5), два способа расчета емкости  $C_1$ , для которой  $\bullet$ выполняется условие полной компенсации реактивной мощности, векторную диаграмму, осциллограмму и три способа расчета коэффициента мощности (по осциллограмме, векторной диаграмме и на основе значений активной и реактивной мощностей);
- принципиальную схему (рис. 5) в режиме частичной компенсации реактивной мощности  $\bullet$  $(X_c > X_{ck})$ , векторную диаграмму, осциллограмму и три способа расчета коэффициента мощности (по осциллограмме, векторной диаграмме и на основе значений активной и реактивной мощностей);
- принципиальную схему (рис. 5) в режиме перекомпенсации реактивной мощности (  $X_c < X_{cK}$ ), векторную диаграмму, осциллограмму и три способа расчета коэффициента мощности (по осциллограмме, векторной диаграмме и на основе значений активной и реактивной мощностей);

# **Индивидуальное расчетно-графическое задание № 5 Исследование цепи трехфазного тока при соединении электроприемников звездой**

*Целью работы является сборка и исследование цепи трехфазного переменного тока в симметричном и несимметричном режимах, а также влияния нейтрального провода на величину фазных напряжений электроприемников.*

Теоретический минимум: [1, С.101—120].

## *План работы*

- 1. Сборка трехфазной симметричной цепи из резисторов, соединенных звездой.
- 2. Исследование распределения линейных и фазных токов, напряжений и мощностей в симметричной схеме, построение векторной диаграммы.
- 3. Исследование распределения линейных и фазных токов, напряжений и мощностей в несимметричной схеме без нулевого провода, построение векторной диаграммы.
- 4. Исследование распределения линейных и фазных токов, напряжений и мощностей в несимметричной схеме с нулевым проводом, построение векторной диаграммы.
- 5. Исследование распределения линейных и фазных токов, напряжений и мощностей в симметричной схеме из последовательно включенных резисторов и катушек, построение векторной диаграммы.
- 6. Составление отчета по работе, включающее название и цель работы, схемы работы, результаты измерений и осциллограммы токов и напряжений, векторные диаграммы, ответы на вопросы.

## *Порядок выполнение работы*

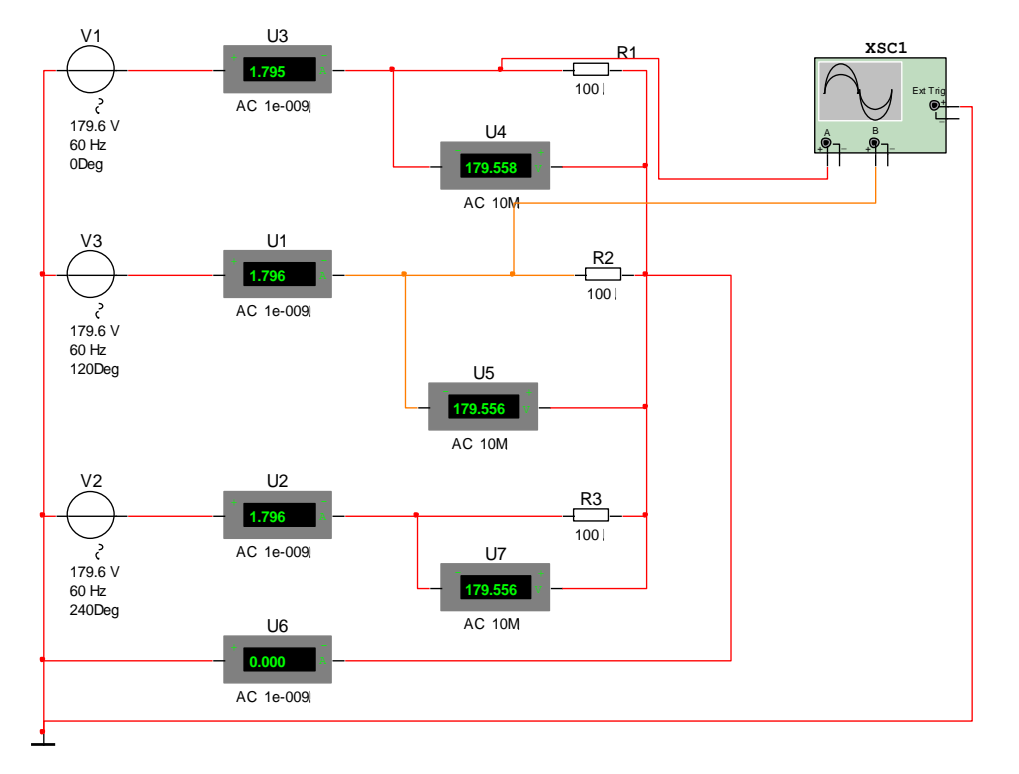

### **1. Сборка схемы (рис. 6)**

*Рис. 6. Симметричная цепь трехфазного тока при соединении активных сопротивлений звездой.*

Сопротивления элементов  $R_1$ ,  $R_2$  и  $R_3$  установите равными, а значение возьмите из таблицы в соответствии с номером Вашего варианта:

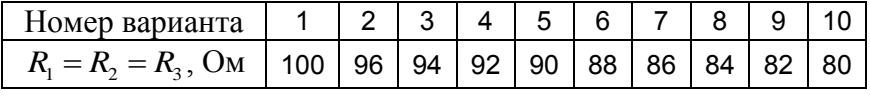

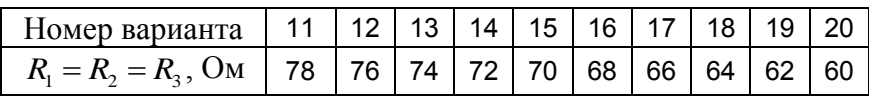

## **2. Исследование распределения линейных и фазных токов, напряжений и мощностей в симметричной схеме**

При симметричном режиме работы все напряжения источника равны и равны все три сопротивления электроприемника. А при соединении в звезду фазные токи равны линейным, а линейные напряжения в  $\sqrt{3}$  раз больше фазных:  $I_{\phi} = I_{\pi}$ ,  $U_{\pi} = U_{\phi} \cdot \sqrt{3}$ .

Включите схему. На основе показаний вольтметров и амперметров постройте в масштабе векторную диаграмму токов и напряжений. Угол между фазными напряжениями определите на основе показаний осциллографа. Определите по векторной диаграмме углы между фазными и линейными напряжениями. Изменится ли режим работы, если отключить нулевой провод?

### **3. Исследование распределения линейных и фазных токов, напряжений и мощностей в несимметричной схеме без нулевого провода**

Создайте несимметрию в цепи путем уменьшения сопротивления *R*1 вдвое, отключите нулевой провод от нейтрали электроприемника, включите в разрыв между нейтралью электроприемника и заземлением цепи вольтметр U6 (рис. 7).

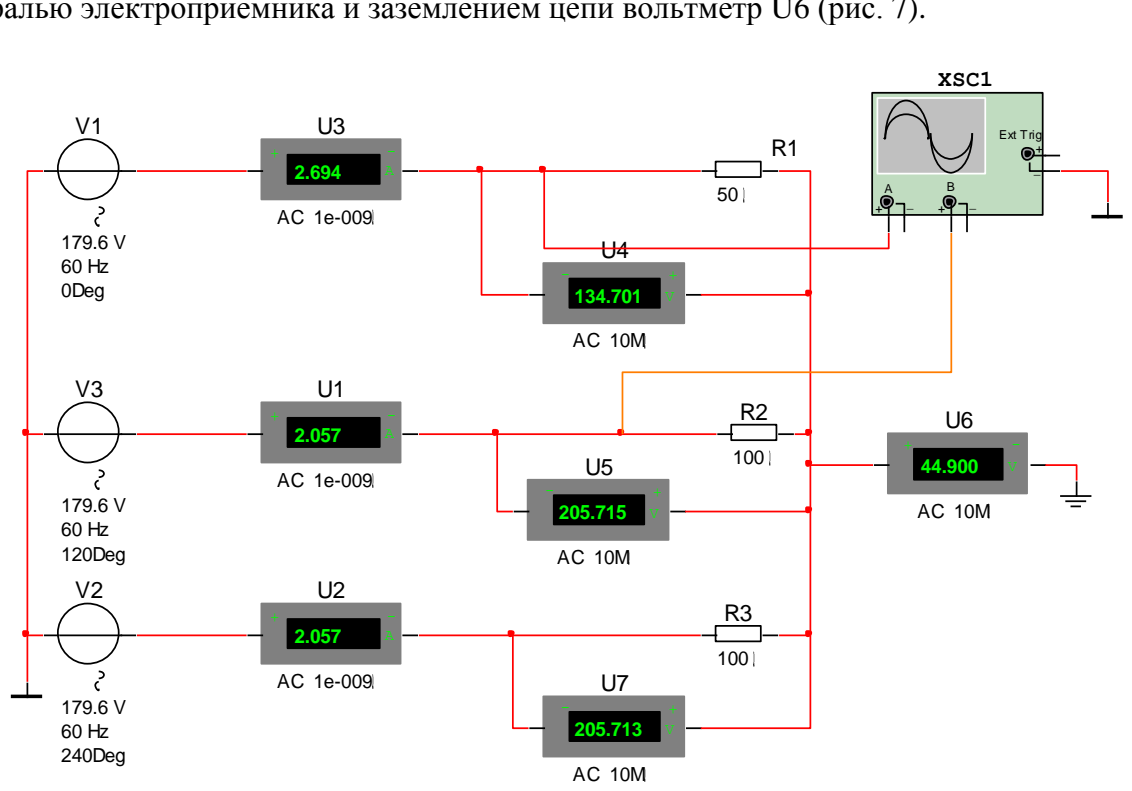

*Рис. 7. Несимметричная цепь трехфазного тока при соединении активных сопротивлений звездой без нулевого провода.*

Включите схему. На основе показаний вольтметров и амперметров постройте в масштабе векторную диаграмму токов и напряжений. Определите по векторной диаграмме углы между фазными напряжениями, между фазными и линейными напряжениями. Что нужно сделать, чтобы выровнять фазные напряжения на нагрузке?

## **4. Исследование распределения линейных и фазных токов, напряжений и мощностей в несимметричной схеме с нулевым проводом**

Подсоедините к нейтрали того же несимметричного электроприемника нулевой провод (рис. 8). I<br>DД<br>V1

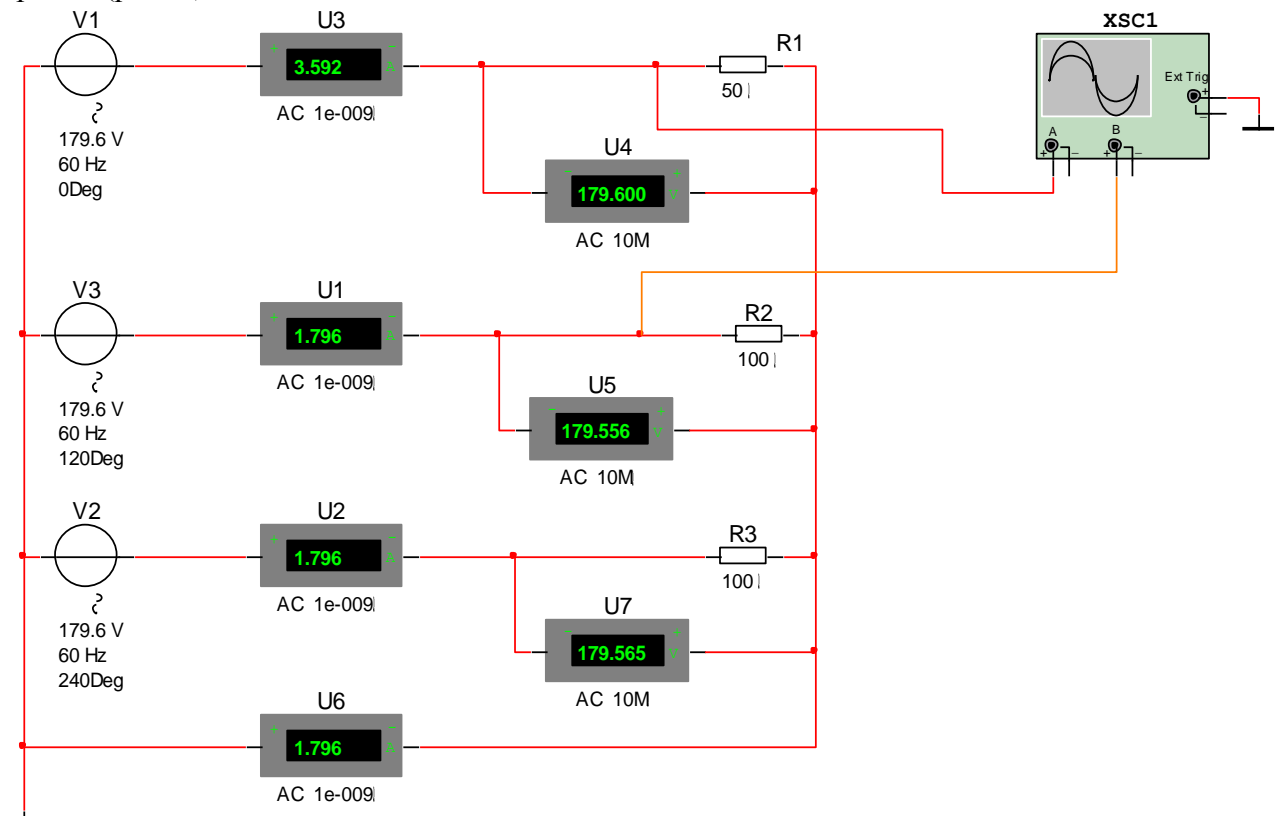

*Рис. 8. Несимметричная цепь трехфазного тока при соединении активных сопротивлений звездой с нулевым проводом.*

Включите питание. Распределение фазных токов, как видим, осталось несимметричным, однако значения фазных напряжений стали одинаковыми. В нулевом проводе появился ток:  $\dot{I}_0 = \dot{I}_A + \dot{I}_B + \dot{I}_C$ .

На основе показаний вольтметров и амперметров постройте в масштабе векторную диаграмму токов и напряжений. Определите по векторной диаграмме углы между фазными напряжениями и токами, между фазными и линейными напряжениями. Что нужно сделать, чтобы ток в нулевом проводе обратился в нуль?

Присоединение нейтрали к нулевому проводу эквивалентно непосредственному включению каждого из элементов электроприемника  $R_1$ ,  $R_2$  и  $R_3$  параллельно к соответствующему источнику напряжения. По этой причине напряжения на них становятся одинаковыми и равными напряжению источника.

## 5. Исследование распределения линейных и фазных токов, напряжений и мошностей в симметричной схеме из последовательно включенных резисторов и катушек

Рассмотрим теперь наиболее обший случай трехфазного электроприемника имеющего индуктивно-активный характер. Такие электроприемники имеют наибольшее распространение. К ним относятся трехфазные электродвигатели переменного тока, трехфазные трансформаторы, технологическое оборудование и т. д.

Соберите для исследования схему, подобную предыдущей, включив в каждую фазу последовательно с резистором катушку индуктивности. Значения активных сопротивлений и индуктивностей возьмите из таблицы в соответствии с номером Вашего варианта:

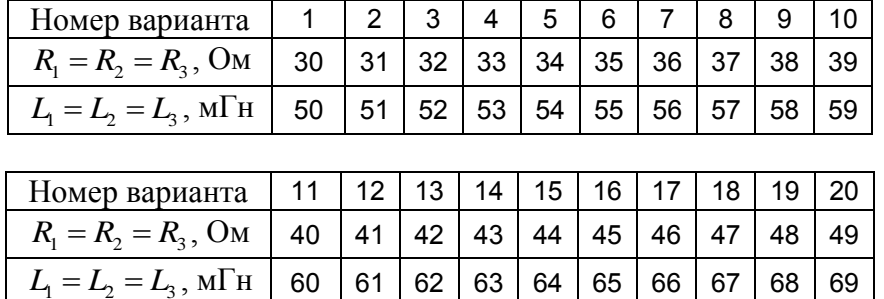

В одну из фаз включим датчик тока V4, который позволяет наблюдать характер изменения тока (рис. 9).

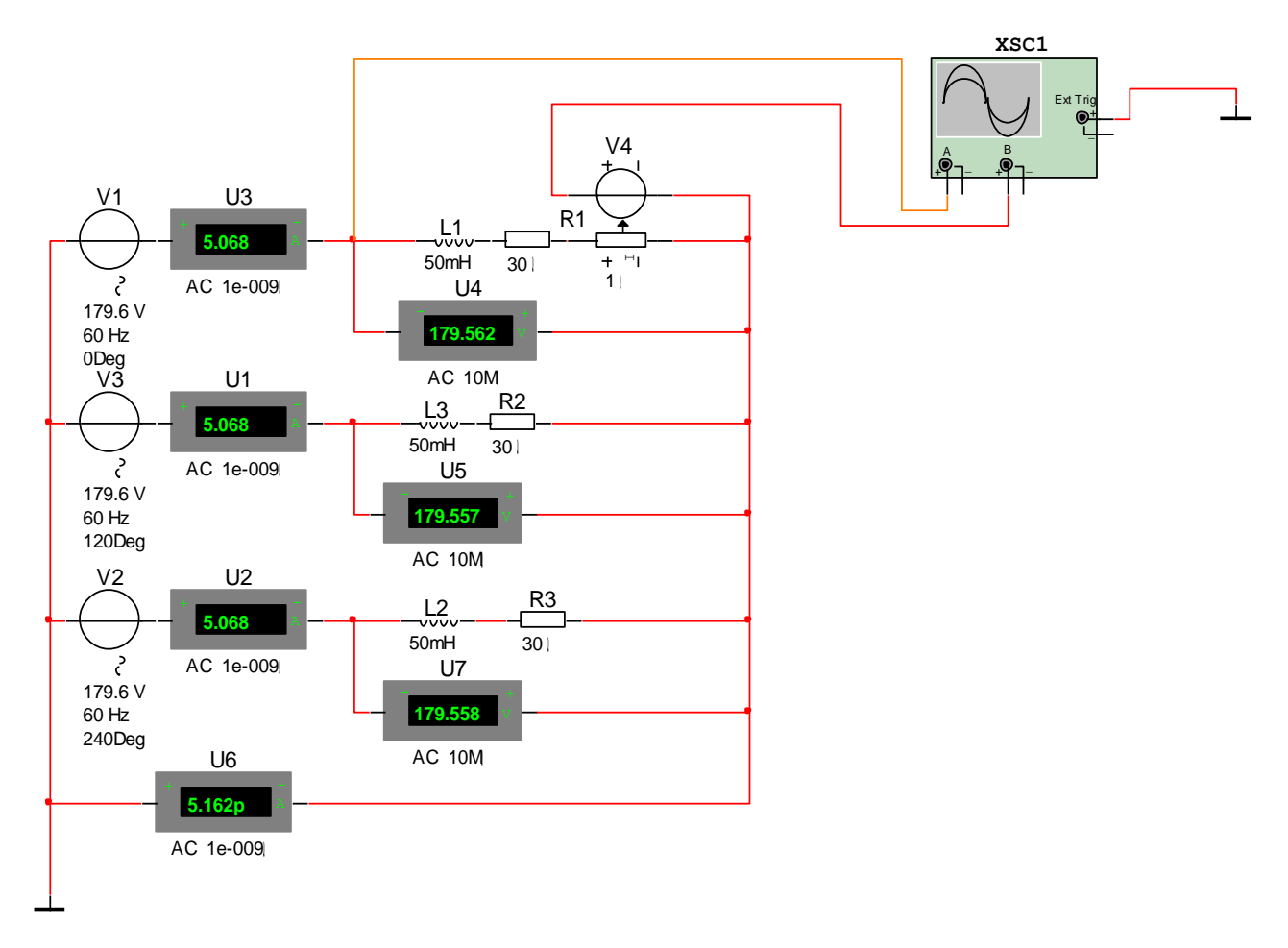

Рис. 9. Симметричная цепь трехфазного тока при соединении последовательно включенных резисторов и катушек звездой.

Включите схему. С помощью осциллографа определите угол между током и напряжением на нагрузке. На основе показаний амперметров и вольтметров постройте в масштабе векторную диаграмму токов и напряжений. Угол между током и напряжением в каждой фазе нагрузки определите по векторной диаграмме и рассчитайте по формуле:

$$
\cos \varphi = \frac{R_{\phi}}{Z_{\phi}} = \frac{R_{\phi}}{\sqrt{R_{\phi}^2 + X_{\phi}^2}}
$$
, где  $X_{\phi} = 2 \cdot \pi \cdot f \cdot L$ . Сравните полученные результаты.

Рассчитайте активную, реактивную и полную мощность одной фазы и всей нагрузки. Составьте уравнения баланса мощностей. Чему равен угол между фазным напряжением источника и линейным током?

#### 6. Составление отчета по работе

Отчет по работе должен включать следующие пункты:

- принципиальную схему (рис. 6), показания вольтметров и амперметров, осциллограмму, расчет угла между фазными напряжениями по осциллограмме, векторная диаграмма, ответ на вопрос;
- принципиальную схему (рис. 7), показания вольтметров и амперметров, осциллограмму, векторная диаграмму, определение угла между фазными напряжениями по векторной диаграмме, ответ на вопрос;
- принципиальную схему (рис. 8), показания вольтметров и амперметров, осциллограмму, векторная диаграмма, ответ на вопрос;
- принципиальную схему (рис. 9), показания вольтметров и амперметров, осциллограмму, векторную диаграмму, расчет угла между фазными напряжением и током и определение этого угла по векторной диаграмме, расчет активной, реактивной и полной мощности, ответ на вопрос.

# Индивидуальное расчетно-графическое задание № 6 Исследование цепи трехфазного тока при соединении электроприемников треугольником

Целью работы является сборка и исследование виртуальной цепи трея фазного переменного тока в симметричном и несимметричном режимах.

Теоретический минимум: [1, С.101-120].

## План работы

- 1. Сборка трехфазной симметричной цепи из резисторов, соединенных треугольником.
- 2. Исследование распределения линейных и фазных токов, напряжений и мощностей в симметричной схеме с активной нагрузкой, построение векторной диаграммы.
- 3. Исследование распределения линейных и фазных токов напряжений и мощностей в несимметричной схеме с активной нагрузкой, построение векторной диаграммы.
- 4. Сборка трехфазной симметричной цепи из последовательно включенных резисторов и катушек, соединенных звездой.
- 5. Исследование распределения линейных и фазных токов, напряжение и мощностей в симметричной схеме с активно-индуктивной нагрузкой, построение векторной диаграммы.
- 6. Составление отчета по работе, включающее название и цель работы, схемы работы, результаты измерений и осциллограммы токов и напряжений, векторные диаграммы, ответы на вопросы.

#### **1. Сборка схемы (рис. 10)**

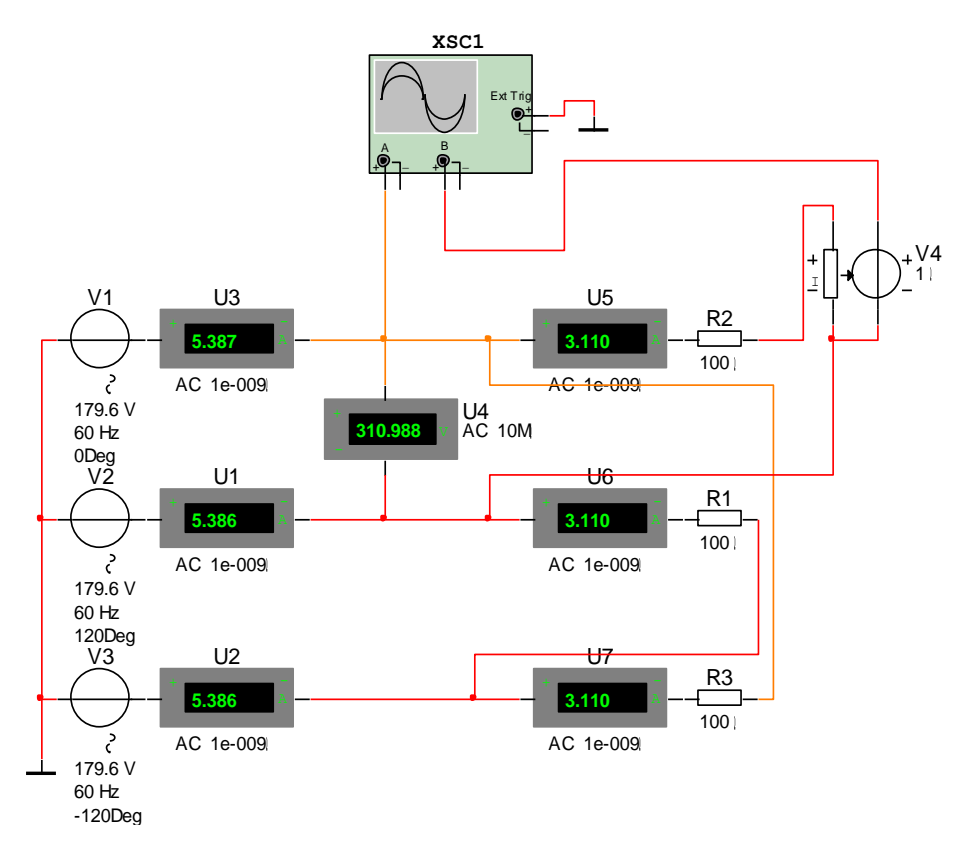

*Рис. 10. Симметричная цепь трехфазного тока при соединении активных сопротивлений треугольником.*

Сопротивления элементов  $R_1$ ,  $R_2$  и  $R_3$  установите равными, а значение возьмите из таблицы в соответствии с номером Вашего варианта:

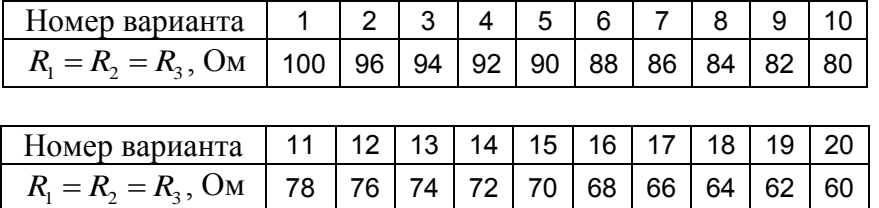

### **2. Исследование распределения линейных и фазных токов, напряжений и мощностей в симметричной схеме**

Симметричным называют режим, при котором сопротивления всех трех элементов электроприемника равны и равны линейные напряжения. При соединении треугольником линейные напряжения равны фазным, а линейный ток превышает фазный в  $\sqrt{3}$  раз:  $U_{_{\cal J}}\! =\! U_{_{\cal \Phi}}$ 

$$
, I_{\pi} = I_{\phi} \cdot \sqrt{3} .
$$

Включите схему. На основе показаний вольтметров и амперметров постройте в масштабе векторную диаграмму токов и напряжений. Угол между токами нагрузки и фазными напряжениями определите на основе показаний осциллографа. Определите по векторной диаграмме угол между токами в нагрузке и линейными напряжениями. Проверьте баланс активной и реактивной мощностей цепи.

### **3. Исследование распределения линейных и фазных токов, напряжений и мощностей в несимметричной схеме**

Создайте несимметрию в цепи путем уменьшения сопротивления *R*1 вдвое. Включите схему. На основе показаний вольтметров и амперметров постройте в масштабе векторную диаграмму токов и напряжений. Проверьте баланс активной и реактивной мощностей цепи.

#### **4. Сборка трехфазной симметричной цепи из последовательно включенных резисторов и катушек, соединенных треугольником**

Соберите для исследования симметричную схему (рис. 11), подобную предыдущей, включив в каждую фазу последовательно с резистором катушку индуктивности. Значения активных сопротивлений и индуктивностей возьмите из таблицы в соответствии с номером Вашего варианта:

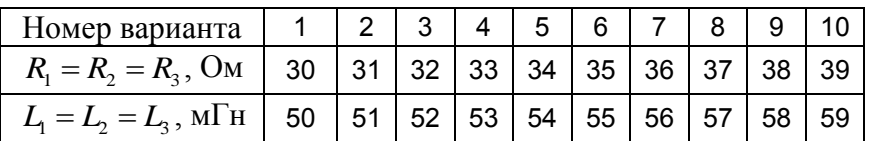

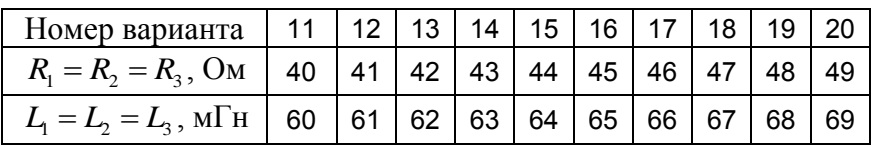

## **5. Исследование распределения линейных и фазных токов, напряжений и мощностей в симметричной схеме**

### **из последовательно включенных резисторов и катушек, соединенных треугольником**

Это наиболее общий случай трехфазного электроприемника, имеющего индуктивноактивный характер. Такие электроприемники имеют наибольшее практическое применение. К ним относятся трехфазные электродвигатели переменного тока, трехфазные трансформаторы, технологическое оборудование и т. д.

Включите схему. Сдвиг между током в нагрузке и фазным напряжением определите по показаниям осциллографа. На основе показаний амперметров и вольтметров постройте в масштабе векторную диаграмму токов и напряжений. Сдвиг между линейным напряжением и током в каждой фазе нагрузке определите по векторной диаграмме и сравните с расчетным  $R_{\phi} = R_{\phi} = R_{\phi} = \frac{R_{\phi}}{R_{\phi}} = \frac{R_{\phi}}{R_{\phi}} = \frac{R_{\phi}}{R_{\phi}} = \frac{R_{\phi}}{R_{\phi}} = \frac{R_{\phi}}{R_{\phi}} = \frac{R_{\phi}}{R_{\phi}} = \frac{R_{\phi}}{R_{\phi}} = \frac{R_{\phi}}$ 

$$
\text{3Haquen term: } \cos \varphi = \frac{R_{\varphi}}{Z_{\varphi}} = \frac{R_{\varphi}}{\sqrt{R_{\varphi}^2 + X_{\varphi}^2}}, \text{ and } X_{\varphi} = 2 \cdot \pi \cdot f \cdot L.
$$

Рассчитайте активную, реактивную и полную мощность одной фазы и всей нагрузки. Составьте уравнения баланса мощностей.

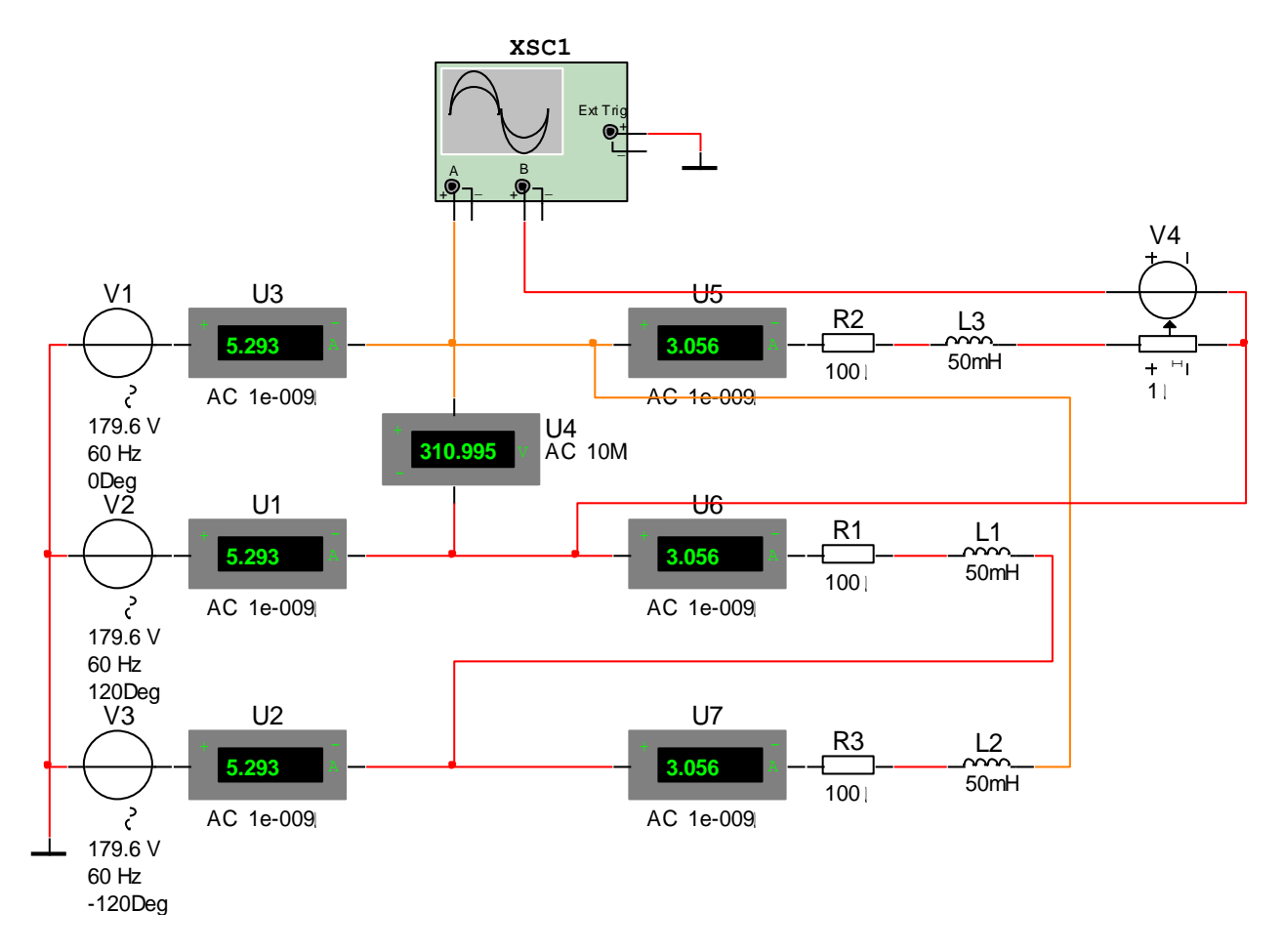

*Рис. 11. Симметричная цепь трехфазного тока при соединении последовательно включенных резисторов и катушек треугольником.*

### **6. Составление отчета по работе**

Отчет по работе должен включать следующие пункты:

- принципиальную схему (рис. 10), показания вольтметров и амперметров, осциллограмму, векторную диаграмму, определение угла между токами в нагрузке и фазными напряжениями по показаниям осциллографа, угла между токами нагрузки и линейными напряжениями по векторной диаграмме, баланс мощностей;
- принципиальную схему (рис. 10) с уменьшенным в два раза сопротивлением  $R_1$ , показания вольтметров и амперметров, осциллограмму, векторную диаграмму, определение геометрической суммы фазных и линейных токов по векторной диаграмме, расчет активной мощности каждой фазы, баланс мощностей;
- принципиальную схему (рис. 11), показания вольтметров и амперметров, осциллограмму, векторную диаграмму, расчет угла между напряжением и током в каждой фазе и сравнение полученного значения с данными векторной диаграммы, расчет активной, реактивной и полной мощности одной фазы и всей нагрузки, баланс мощностей.

# **Индивидуальное расчетно-графическое задание № 7 Исследование однофазного трансформатора**

*Целью работы является сборка виртуальной схемы и исследование однофазного трансформатора в режимах холостого хода, короткого замыкания и активной нагрузки.* Теоретический минимум: [1, С.193—226].

## *План работы*

- 1. Сборка виртуальной схемы.
- 2. Исследование режима холостого хода трансформатора: номинального режима работы, определение коэффициента трансформации и потерь в сердечнике трансформатора в номинальном режиме.
- 3. Исследование режима короткого замыкания: определение напряжения короткого замыкания и тепловых потерь в обмотках трансформатора.
- 4. Исследование номинального режима работы трансформатора при активной нагрузке.
- 5. Определение рабочих характеристик трансформатора.
- 6. Исследование номинального режима работы трансформатора при индуктивно-активной нагрузке.
- 7. Составление отчета по работе, включающее название и цель работы, схемы работы, результаты измерений и осциллограммы токов и напряжений, векторные диаграммы, ответы на вопросы.

## *Порядок выполнение работы*

## **1. Сборка виртуальной схемы**

Соберите виртуальную схему исследования однофазного трансформатора (рис. 12).

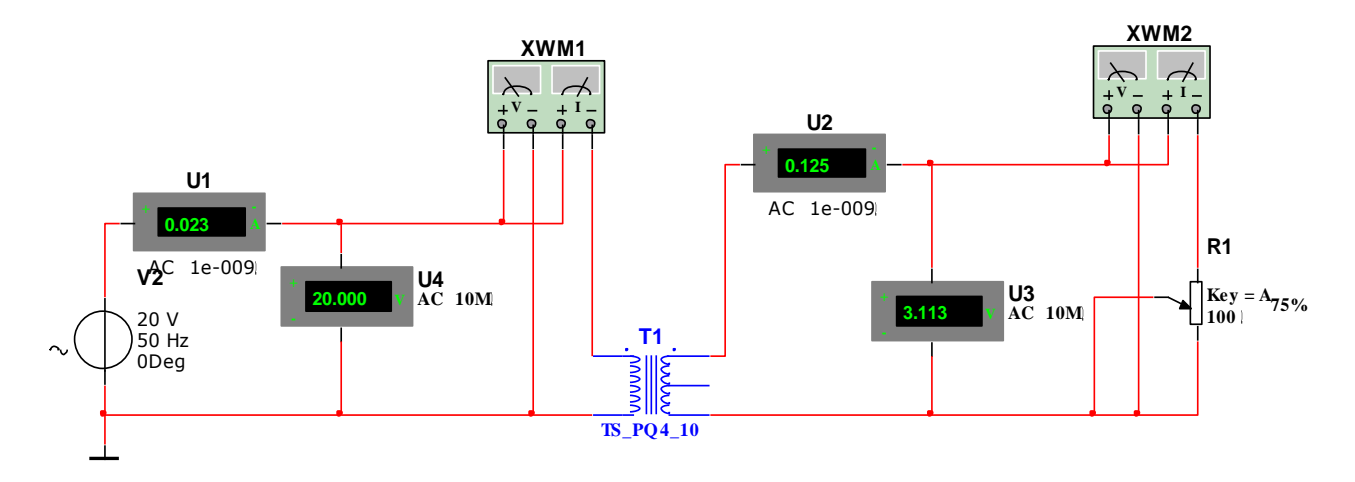

*Рис. 12. Однофазный трансформатор с активной нагрузкой.*

Тип трансформатора и максимальное сопротивление нагрузки выберите из таблицы в соответствии с номером Вашего варианта:

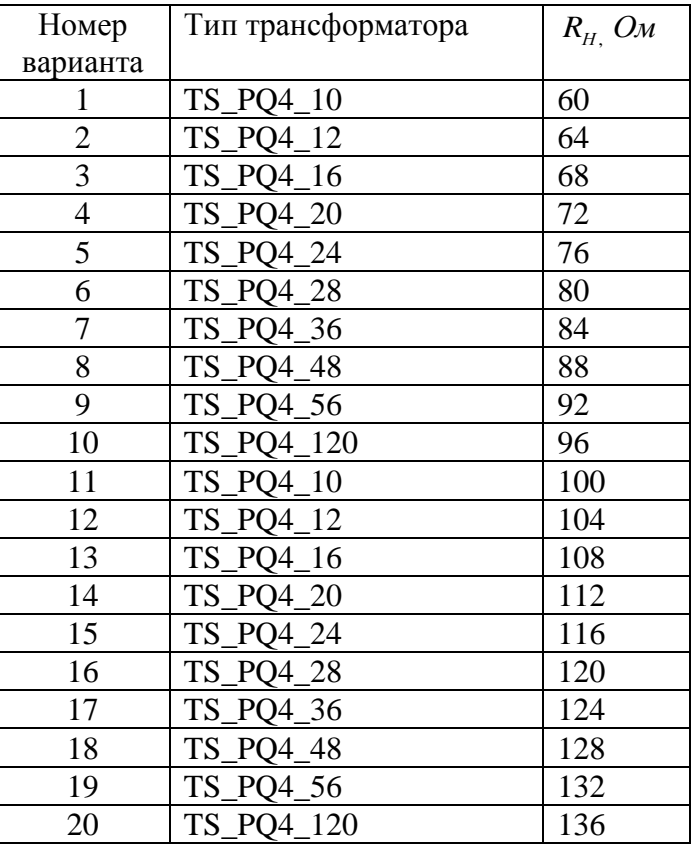

### **2. Исследование режима холостого хода и определение номинального значения ЭДС, подключенной к первичной обмотке**

Этот режим возникает, если разомкнуть вторичную обмотку трансформатора. Для этого исключим из схемы сопротивление нагрузки. Вторичный ток будет пренебрежимо мал. Включим питание. Изменяя ЭДС источника, будем изменять ток первичной обмотки (ток намагничивания трансформатора). Получим зависимость ЭДС вторичной обмотки от тока намагничивания:  $U_{20} = f(I_0)$ . Самостоятельно установите эту зависимость: постройте и заполните таблицу 1, по данным таблицы 1 постройте график  $\overline{U}_{20} = f\left(I_{0}\right).$ 

*Таблица 1. Зависимость ЭДС вторичной обмотки от тока намагничивания*

| $I_0, MA$   |  |  |  |  |  |  |
|-------------|--|--|--|--|--|--|
| $U_{20,} D$ |  |  |  |  |  |  |

График  $U_{20} = f(I_0)$  должен иметь три характерных участка: участок, близкий к линейному, нелинейный участок, соответствующий номинальному режиму, и участок, соответствующий насыщению, где дальнейшее увеличение тока намагничивания не приводит к увеличению ЭДС вторичной обмотки.

Выберите ток намагничивания, соответствующий номинальному режиму, на линейном участке зависимости  $U_{20} = f\left(I_{0}\right)$ . Установите соответствующее этому тока значение ЭДС источника  $\,E\!=\!U_{_{10}}.$  Данное значение ЭДС и будет номинальным.

Для номинального значения ЭДС зафиксируйте мощность потерь в сердечнике трансформатора в результате перемагничивания  $P_X$  и коэффициент трансформации  $K$  =  $U_{10}/U_{20}$  , где  $U_{10}$  и  $U_{20}$  напряжения на первичной и вторичной обмотках соответственно.

### **3. Определение номинальных токов в обмотках трансформатора**

Номинальным называют режим, когда напряжения, токи и мощности трансформатора соответствуют номинальным, определенным его паспортом (металлическая табличка, на которой указывают параметры устройств, прикрепленное к его корпусу).

В качестве номинального режима установите ЭДС источника, которое было определено в пункте 2, и сопротивление нагрузки в соответствии с номером Вашего варианта. Показания амперметров U1 и U2 отражают номинальные токи первичной и вторичной обмотки трансформатора соответственно.

#### **4. Исследование режима короткого замыкания**

В этом режиме вторичную обмотку замыкают накоротко, а к первичной подводят такое пониженное напряжение, чтобы ток первичной и вторичной обмотке был бы равен номинальному. Напряжение короткого замыкания трансформатора указывается на паспорте. Оно составляет обычно несколько процентов от номинального. Опыт проводят с целью определения мощности потерь в обмотках трансформатора.

Самостоятельно проведите это исследования и запишите в отчет напряжение короткого замыкания  $U_{\overline{k}3}$  и мощность тепловых потерь в обмотках трансформатора  $P_{\overline{k}}$ .

#### **5. Исследование номинального режима работы трансформатора**

Установите номинальные режим работы трансформатора согласно пункту 3.

В соответствии с показаниями приборов, в отчете отметьте ток нагрузки  $I_H$ , мощность в первичной обмотке  $P_1$ , во вторичной обмотке (на нагрузке)  $P_2$ , мощность потерь  $\Delta P = P_1 - P_2$ . Сравните  $\Delta P$  и  $P_x + P_x$ . Сделайте вывод. Определите КПД трансформатора: 2  $\frac{P_2}{P} \cdot 100\%$ *P*  $\eta = \frac{12}{R} \cdot 100\%$ .

## **6. Определение рабочих характеристик трансформатора**

1

Для получения рабочих характеристик следует, плавно изменяя сопротивление нагрузки, увеличивать ток вторичной обмотки трансформатора  $I_2$  от 0 до 1,5 $\cdot I_H$ , фиксируя значения мощностей  $P_1$  и  $P_2$ . По полученным данным построить зависимости  $P_1 = f(I_2)$  и  $\eta = \varphi(I_2)$ .

При каком значении тока в нагрузке КПД трансформатора достигает максимального значения?

### **7. Исследование работы трансформатора при индуктивно-активной нагрузке**

Сборка схемы (рис. 13), в которой нагрузка трансформатора является индуктивноактивной. Это наиболее общий случай нагрузки трансформатора.

Тип трансформатора такой же, как в схеме на рис. 12. Значения активного сопротивления и индуктивности катушки возьмите из таблицы в соответствии с номером Вашего варианта:

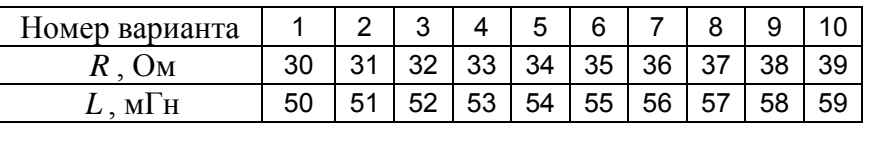

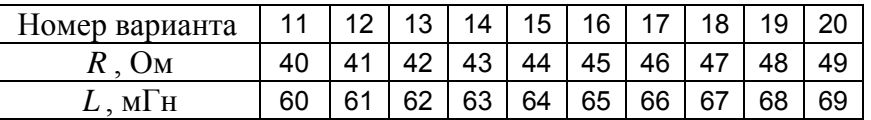

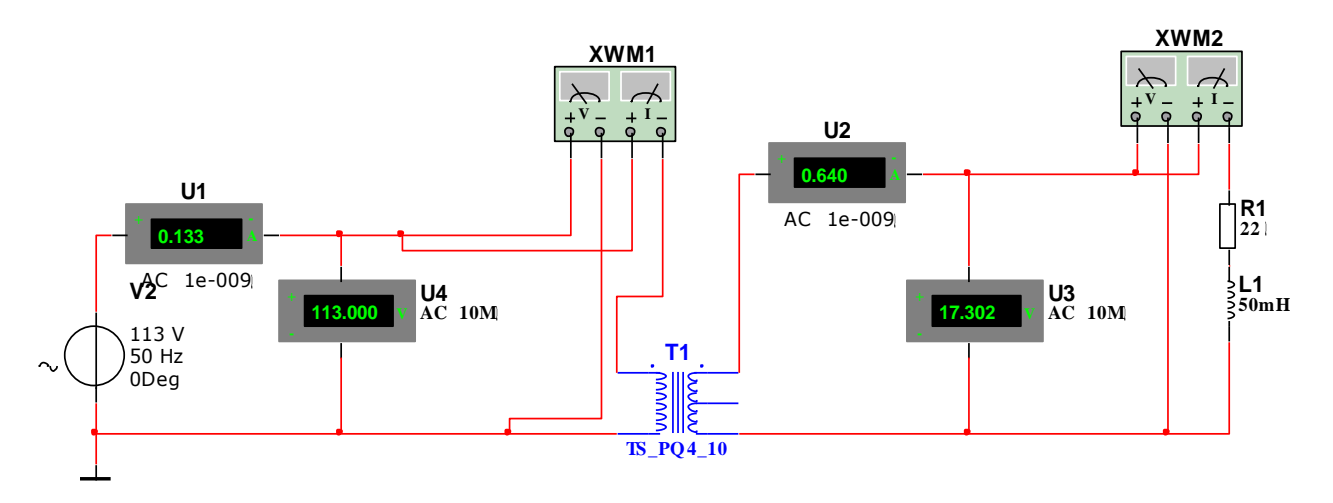

*Рис. 13 Однофазный трансформатор с индуктивно-активной нагрузкой.*

Нагрузка потребляет от трансформатора не только активную, но и реактивную мощность. Следовательно, в токе нагрузки появляется реактивная составляющая, ток 2 *I* отстает от напряжения  $U_2$ на угол  $\varphi_2$ .

По показаниям приборов определите активную, реактивную и полную мощности трансформатора и нагрузки, коэффициент мощности нагрузки  $\cos \varphi_2$ ), КПД трансформатора.

### **8. Составление отчета по работе**

Отчет по работе должен включать следующие пункты:

- принципиальную схему (рис. 12) в режиме холостого хода, таблицу и график зависимости ЭДС вторичной обмотки от тока намагничивания  $(U_{\text{20}} = f\left(I_{\text{0}}\right))$ ,мощность потерь в сердечнике трансформатора  $P_{\chi}$  и коэффициент трансформации  $K$  =  $U_{10}/U_{20}$  ;
- принципиальную схему (рис. 12) в режиме короткого замыкания, напряжение короткого замыкания  $U_{\overline{k3}}$  и мощность тепловых потерь в обмотках трансформатора  $\overline{P}_k$ ;
- принципиальную схему (рис. 12) в номинальном режиме, ток нагрузки  $I_H$ , мощность в первичной обмотке *P*1 , во вторичной обмотке (на нагрузке) *P*2 , мощность потерь  $\Delta P = P_1 - P_2$ , КПД трансформатора, а также вывод относительно природы потерь при трансформации электромагнитной энергии;
- рабочие характеристики трансформатора (таблицы и графики);
- принципиальную схему (рис. 13) в номинальном режиме с индуктивно-активной нагрузкой, расчеты активной, реактивной и полной мощности трансформатора и нагрузки, коэффициента мощности нагрузки ( $\cos\phi_{\scriptscriptstyle 2}$ ), КПД трансформатора.

# **Индивидуальное расчетно-графическое задание № 8 Исследование полупроводниковых выпрямителей**

*Целью работы является сборка виртуальной схемы и исследование однофазных и многофазных неуправляемых выпрямителей.*

Теоретический минимум: [1, С.233—323].

#### *План работы*

- 1. Сборка виртуальной схемы однофазного мостового выпрямителя.
- 2. Исследование однофазного мостового выпрямителя.
- 3. Исследование однофазного мостового выпрямителя при включении конденсатора параллельно нагрузке.
- 4. Исследование трехфазного выпрямителя с нулевой точкой.
- 5. Исследование трехфазного мостового выпрямителя.
- 6. Составление отчета по работе.

 $\mathbf{0}$ 

Выпрямителем называют электронное устройство, предназначенное для преобразования переменного напряжения в постоянное. Различают электронные, ионные и полупроводниковые выпрямители. Поскольку последние получили наибольшее применение, то в дальнейшем будем рассматривать полупроводниковые выпрямители.

В общем случае выпрямитель включает в себя полупроводниковые диоды и понижающий однофазный или трехфазный трансформатор. Диоды, соединенные по определенной схеме, служат непосредственно для выпрямления переменного напряжения. Трансформатор служит для согласования величины выпрямленного напряжения с величиной напряжения сети переменного тока. Обычно это понижающий трансформатор. Диоды соединяют по нулевой или мостовой схемам.

Электрод диода, присоединенный к слою полупроводника с p-проводимостью, называют анодом, к слою полупроводника n-проводимостью — катодом. На условном обозначении диода острие направлено от анода к катоду. Диод переходит в проводящее состояние (открыт), если напряжение на аноде положительное, а на катоде отрицательное. В противном случае диод запирается, ток, проходящий через него (обратный ток), пренебрежимо мал. Следовательно, диод, включенный в цепь переменного тока, будет открыт, когда к нему приложена положительная полуволна (полупериод) переменного напряжения, и закрыт, когда действует отрицательная полуволна напряжения. Первое называют прямым напряжением, или падением напряжения на открытом диоде. Последнее называют обратным напряжением.

Коэффициент пульсаций равен отношению максимального мгновенного значения выпрямленного напряжения к среднему значению:  $K_{\Pi} = \frac{U_{MAX}}{I_{I}}$  $K_{\scriptscriptstyle H} = \frac{U}{I}$ *U*  $=\frac{U_{MAX}}{1}$ . Максимальное мгновенное

значение выпрямленного напряжения  $U_{\scriptscriptstyle M\!A\!X}$  равно амплитуде колебания напряжения на входе диодного выпрямителя. А среднее значение напряжения находится по общим правилам:  $\langle U \rangle = \frac{1}{\pi} | u(t) |$  $\langle U \rangle = \frac{1}{\pi} \int u(t) dt$  $=\frac{1}{T}\int_{0}^{T}u(t)dt$ .

#### 1. Сборка виртуальной схемы

Соберите виртуальную схему исследования однофазного мостового выпрямителя (рис. 14). Тип трансформатора выберите в соответствии с номером Вашего варианта такой же, как в работе №7.

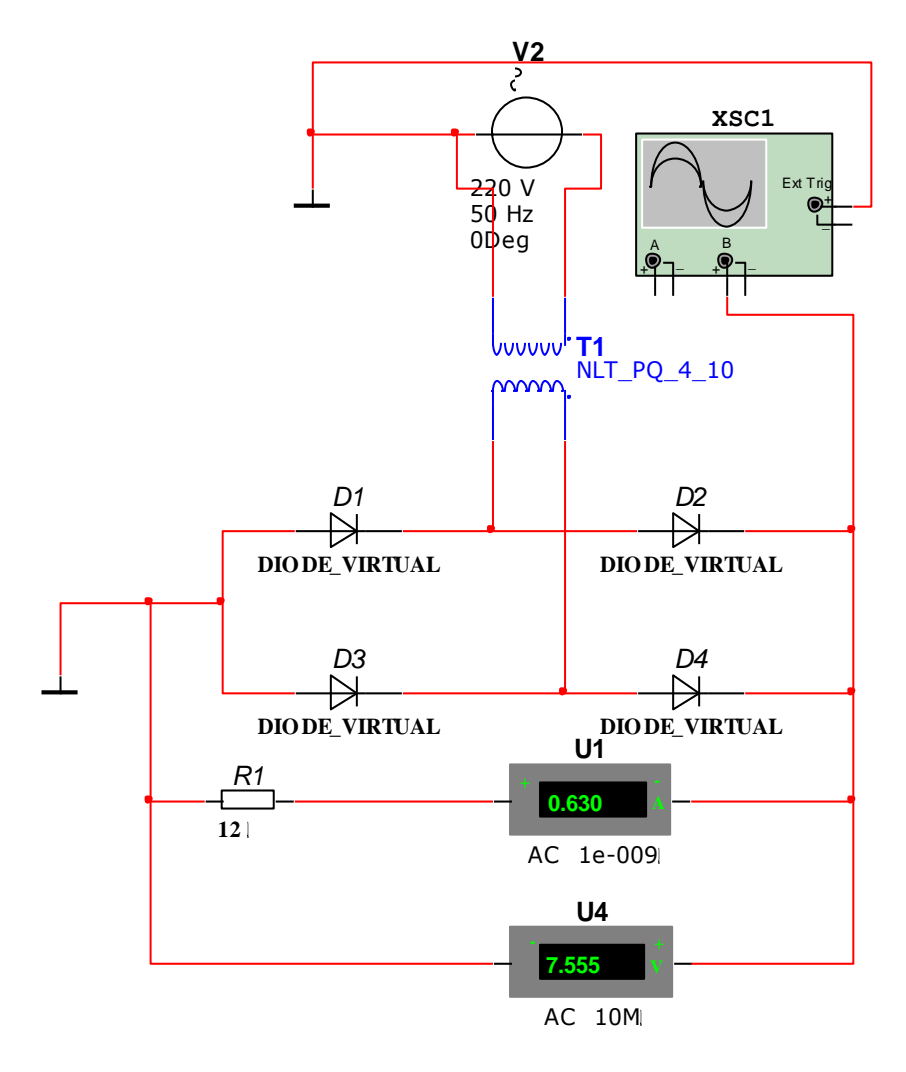

Рис. 14. Однофазный мостовой выпрямитель.

Принцип работы мостового выпрямителя сводится к тому, что в каждый полупериод открыты два диода: тот, на аноде которого напряжение положительно, и тот, на катоде которого оно отрицательно. Таким образом, в первый полупериод открыты, например, диоды D2 и D3, а во второй полупериод D1 и D4 и т.д.

#### 2. Исследование однофазного однополупериодного выпрямителя

Включите схему. Зарисуйте в отчет осциллограмму выпрямленного напряжения, рассчитайте среднее значение тока и определите коэффициент пульсаций. Среднее значение тока покажите на рисунке в виде прямой горизонтальной линии.

Изменяя величину сопротивления нагрузки от наибольшего (например, 12 кОм) до наименьшего значения (например, 1,2 Ом), запишите значения выпрямленного тока и среднего значения выпрямленного напряжения (10 значений). Постройте внешнюю характеристику выпрямителя, т.е. зависимость его напряжения от тока нагрузки:  $U_d = f(I_d)$ 

### 3. Исследование однофазного мостового выпрямителя при включении конденсатора параллельно нагрузке

Подключите параллельно к выходу выпрямителя простейший фильтр в виде конденсатора емкостью, например, 1 мкФ (рис. 15). Включите питание.

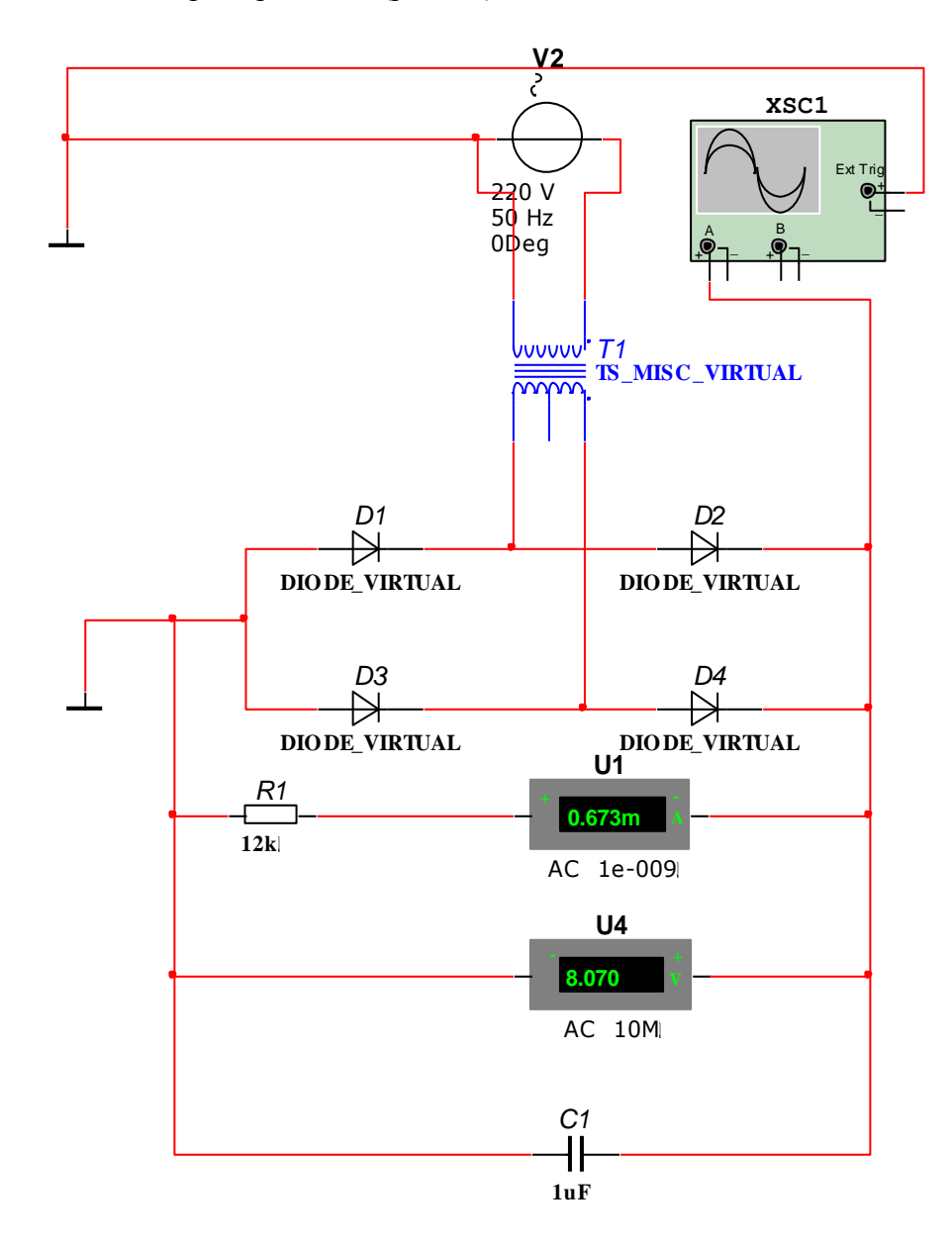

Рис. 15. Однофазный мостовой выпрямитель при включении конденсатора параллельно нагрузке.

Зарисуйте в отчет осциллограмму выпрямленного напряжения, рассчитайте среднее значение тока и определите коэффициент пульсаций. Среднее значение тока покажите на рисунке в виде прямой горизонтальной линии. Как изменился коэффициент пульсаций после подключения конденсатора параллельно нагрузке и с чем это связано? Дайте качественное объяснение. Подберите емкость, при которой выпрямленное напряжение будет испытывать минимальные пульсации и более соответствовать постоянному напряжению.

#### 3. Исследование трехфазного выпрямителя с нулевой точкой

Соберите трехфазный выпрямитель с нулевой точкой (рис. 16). Для этой цели используем три одинаковых источника переменного напряжения. Соединим их в звезду и установим соответствующие фазы напряжений: 0°, 120° и 240°. Включите в каждую фазу по диоду и объедините их катоды.

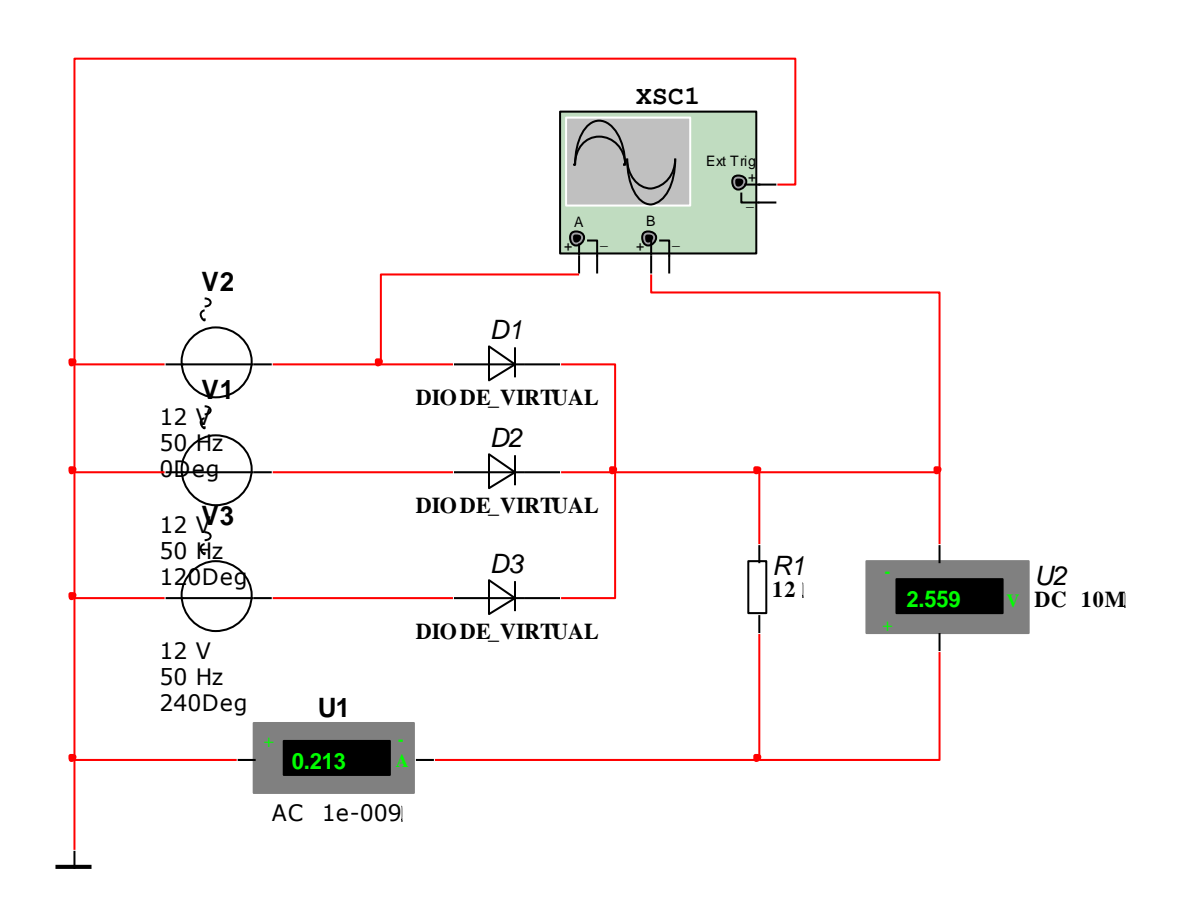

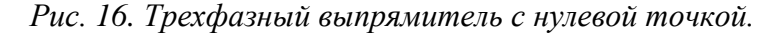

Отобразите на одном рисунке осциллограммы фазного и выпрямленного напряжений трехфазного выпрямителя с нулевой точкой (как и показывает осциллограф в схеме на рис. 16). Оцените коэффициент пульсаций, сравните его значение с коэффициентами пульсаций, полученными в пунктах 2 и 3. Сделайте вывод.

Принцип работы схемы сводится к тому, что в каждый момент времени в проводящем состоянии находится тот вентиль (диод), на аноде которого наибольшее положительное напряжение. Отметьте на рисунке осциллограммы, в какой момент времени какой вентиль открыт. Какую часть периода находится в открытом состоянии каждый вентиль?

Меняя сопротивление нагрузки, отследите ток нагрузки от минимального значения до наибольшего, и, записывая значения тока и выпрямленного напряжения (не менее десяти измерений), постройте внешнюю характеристику выпрямителя:

#### 5. Исследование трехфазного мостового выпрямителя

Соберите трехфазный мостовой выпрямитель (рис. 17).

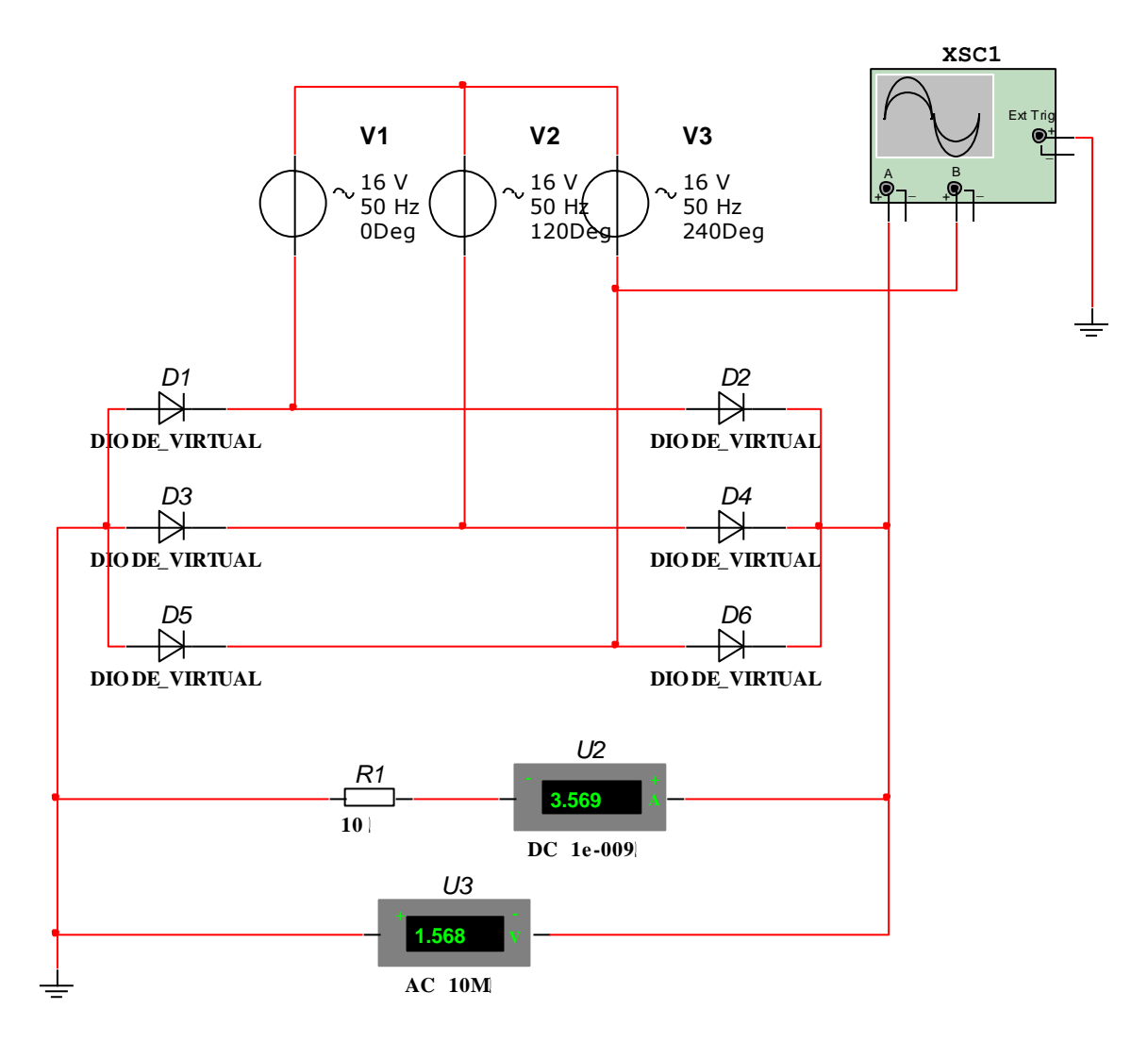

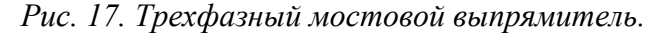

Принцип работы мостового выпрямителя сводится к тому, что в каждый момент времени в отрытом состоянии находятся два диода: тот, к аноду которого приложено наибольшее положительное напряжение, и тот, к катоду которого приложено наибольшее отрицательное напряжение.

Зарисуйте в отчет осциллограмму выпрямленного напряжения. Оцените коэффициент пульсаций, сравните его значение с коэффициентами пульсаций, полученными в пунктах 2, 3 и 4. Сделайте вывод.

Получите внешнюю характеристику выпрямителя, изменяя ток нагрузки при изменении ее сопротивления от минимального значения до наибольшего и, записывая значения тока и выпрямленного напряжения, постройте зависимость.

Трехфазные выпрямители, выполненные по нулевой и мостовой схемам, находят исключительно широкое применение для питания постоянным нерегулируемым напряжением электроприемников средней и большой мощности.

#### 6. Составление отчета по работе

Отчет по работе должен включать следующие пункты:

- Схема однофазного мостового выпрямителя. Осциллограмма выпрямленного напряжения, расчет среднего значения тока и коэффициента пульсаций, график внешней характеристики однофазного однополупериодного выпрямителя;
- Схема однофазного мостового выпрямителя при включении конденсатора параллельно нагрузке. Осциллограмму выпрямленного напряжения, расчет среднего значения тока и коэффициента пульсаций, однофазного мостового выпрямителя при включении конденсатора параллельно нагрузке, результаты подбора величины емкости, при которой выпрямленное напряжение испытывает минимальные пульсации и более соответствует постоянному напряжению;
- Схема трехфазного выпрямителя с нулевой точкой. Осциллограммы фазного и выпрямленного напряжений трехфазного выпрямителя с нулевой точкой. Расчет коэффициента пульсаций. Внешняя характеристика трехфазного выпрямителя с нулевой точкой.
- Схема трехфазного мостового выпрямителя. Осциллограмма выпрямленного напряжения, расчет коэффициента пульсаций. Внешняя характеристика выпрямителя.
- Сравнение коэффициентов пульсаций у выпрямителей разных видов. Выводы.

# **Индивидуальное расчетно-графическое задание № 9 Исследование усилителей постоянного тока**

*Целью работы является сборка виртуальной схемы с усилителем постоянного тока, исследование его основных параметров и характеристик.*

Теоретический минимум: [1, С.233—323].

## *План работы*

- 1. Сборка виртуальной схемы.
- 2. Определение коэффициента усиления усилителя 3288RT, настройка обратной связи, чтобы коэффициент усиления принял заданное значение.
- 3. Построение амплитудной характеристики усилителя при заданном коэффициенте обратной связи и частоте.
- 4. Построение частотной характеристики усилителя при заданном коэффициенте обратной связи.
- 5. Составление отчета по работе.

Коэффициентом усиления операционного усилителя называется безразмерная величина *вых вх*  $K = \frac{U}{I}$ *U*  $=\frac{U_{\text{Bb}X}}{U}$ , где  $U_{\text{ex}}$  разность напряжений между прямым  $U_c$  (1) и инвертирующим  $U_{0c}$  (2) входами ОУ, а *Uвых* — напряжение на выходе операционного усилителя (3) относительно земли. 1 2 5 4

На вход (1) подается, как правило, сигнал, который необходимо усилить. На вход (2) подается обратная связь с выхода, как показано на рисунке 16,  $U_{OC} = \frac{R_1}{R_2}$  $3 + R_1$  $_{OC} = \frac{1}{\sum_{p=1}^{n} D}$  $U_{OC} = \frac{R_1}{R_1} \cdot U$  $R_3 + R$  $=\frac{R_1}{R_1}U_{\epsilon}$  $\overline{+}$ . Величина

$$
\beta = \frac{R_1}{R_3 + R_1}
$$
 называется коэффициентом образон, связи. Таким образом,

$$
\left(U_{C}-U_{OC}\right)\cdot K=U_{\text{max}}\,,\ K\cdot U_{C}-\frac{R_{\text{I}}}{R_{\text{3}}+R_{\text{I}}}\cdot U_{\text{max}}\cdot K=U_{\text{max}}\,,\ K\cdot U_{C}-\beta\cdot U_{\text{max}}\cdot K=U_{\text{max}}\,,
$$

**OA** 

3

3288RT

 $K \cdot U_c = U_{\text{max}} \cdot (1 + \beta K)$ .  $K_{OC} = \frac{U_{\text{BLX}}}{U_C} = \frac{K}{1 + \beta K}$  — коэффициент усиления ОУ с обратной

связью.

## Порядок выполнение работы

#### 1. Сборка виртуальной схемы

Соберите виртуальную схему исследования ОУ с отрицательной обратной связью (рис. 18). Тип ОУ выберите из таблицы в соответствии с номером Вашего варианта:

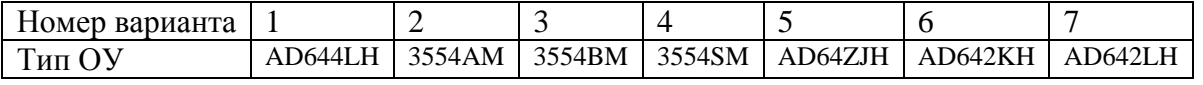

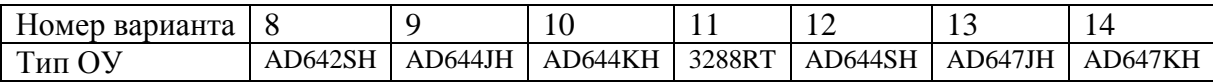

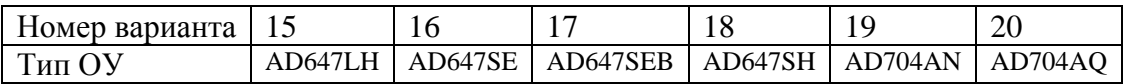

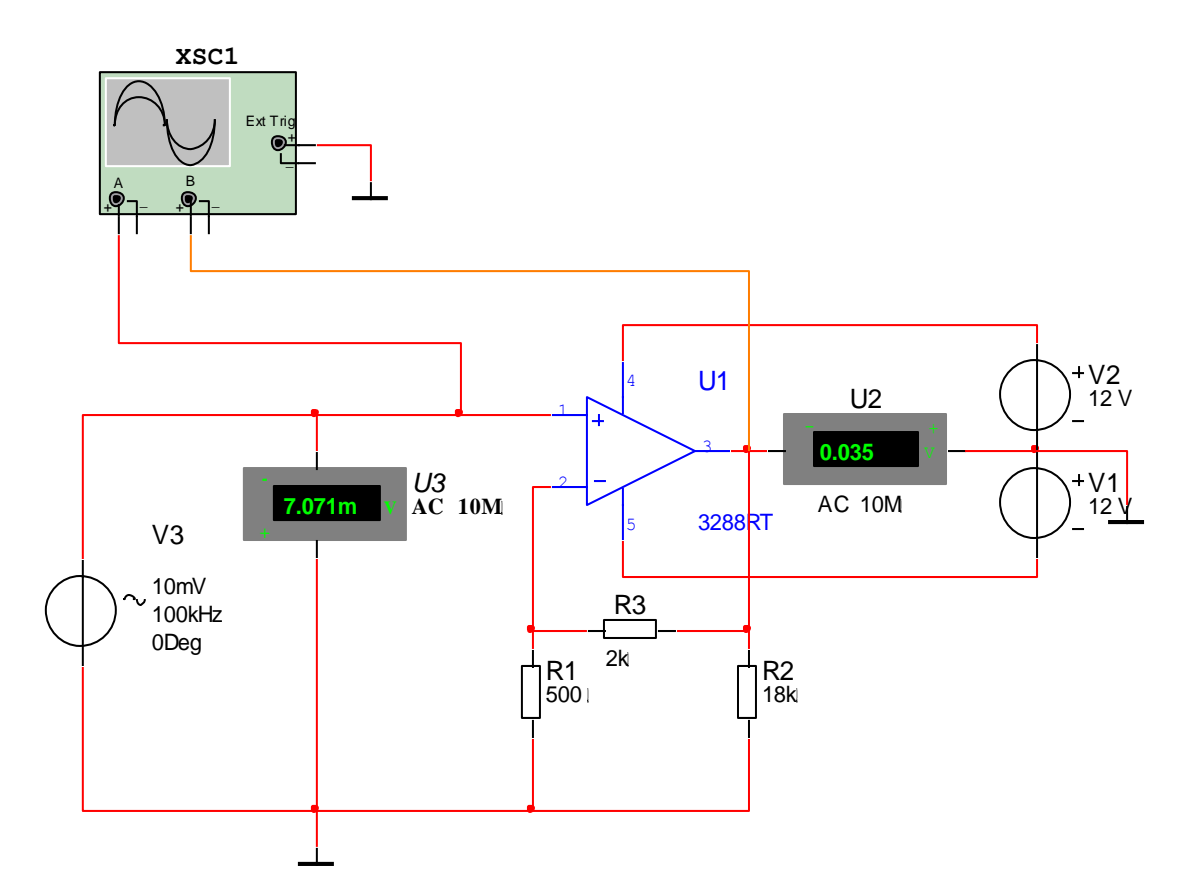

Рис. 18. Усилитель постоянного тока на базе ОУ с отрицательной обратной связью.

## **2. Определение коэффициента усиления ОУ**

Подумайте, как нужно изменить схему на рис. 18, чтобы по показаниям вольтметров U2 и U3 определить коэффициент усиления операционного усилителя.

Определите коэффициент усиления усилителя 3288RT на частоте  $f = 100 \kappa \Gamma u$ , запишите в отчет его значение, и как он был определен.

Рассчитайте сопротивления  $R_1$  и  $R_3$ , чтобы коэффициент усиления ОУ с обратной связью стал равным значению, соответствующему номеру Вашего варианта согласно таблице:

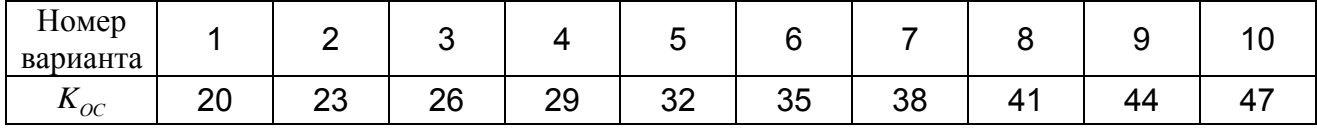

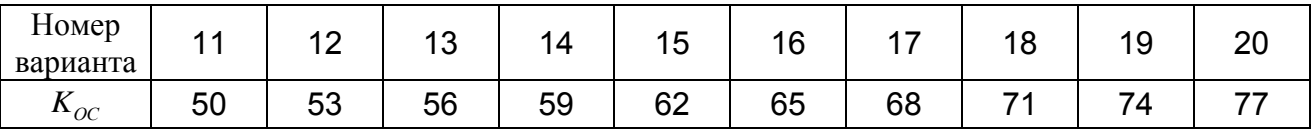

Запишите соответствующей номеру Вашего варианта коэффициент обратной связи  $\,\beta\,$ . Включите схему.

### **3. Построение амплитудной характеристики усилителя при заданном коэффициенте обратной связи и частоте**

При значении  $\beta$ , соответствующему номеру Вашего варианта, и частоте  $f = 100 \kappa \Gamma \mu$ исследуйте амплитудную характеристику ОУ с отрицательной обратной связью. Для этого задайте ряд значений входного напряжения и измерьте соответствующие значения выходного. Постройте таблицу, и по данным таблицы график зависимости усиления от амплитуды входного сигнала.

В каком диапазоне входных напряжений амплитудная характеристика линейна? В каком диапазоне амплитуд входного сигнала возможно использование данного усилителя без искажений сигнала в процессе усиления?

### **4. Построение частотной характеристики усилителя при заданном коэффициенте обратной связи**

Установите амплитуду входного сигнала, соответствующую линейному участку амплитудной характеристики, полученной в пункте (3). Задайте ряд значений частот входного напряжения и измерьте соответствующие значения выходного напряжения. Постройте таблицу, и по данным таблицы график зависимости коэффициента усиления от частоты.

В каком диапазоне частот коэффициент усиления не зависит от частоты входного сигнала? В каком диапазоне частот входного сигнала возможно использование данного усилителя без искажений сигнала в процессе усиления?

Отчет по работе должен включать следующие пункты:

- Схема усилителя постоянного тока на базе ОУ с отрицательной обратной связью. Расчет коэффициента усиления ОУ на частоте  $f = 100 \kappa \Gamma \psi$ .
- Расчет сопротивлений  $R_1$  и  $R_3$ , при которых коэффициент усиления ОУ с обратной связью равен значению, соответствующему номеру Вашего варианта. Расчет коэффициента обратной связи  $\beta$ , соответствующего номеру Вашего варианта.
- Амплитудная характеристика усилителя при заданном коэффициенте обратной связи и частоте  $f = 100 \kappa \Gamma u$  (таблица и график). Ответы на вопросы пункта (3).
- Частотная характеристика усилителя при заданном коэффициенте обратной связи и амплитуде, соответствующей линейному участку амплитудной характеристики (таблица и график). Ответы на вопросы пункта (4).

## Литература:

- 1. Касаткин А.С., Немцов М.В. Электротехника. Учеб. для вузов. 9-е изд. стереотип. М.: Издательский центр «Академия», 2005. – 542 с
- 2. Лачин В.И., Савѐлов Н.С. Электроника: учеб. пособие / В. И. Лачин, Н. С. Савѐлов. Изд. 6-е, перераб. и доп. — Ростов н/Д : Феникс, 2007. — 703 с
- 3. Серебряков А.С. Электротехника и электроника. Лабораторный практикум на Electronics Workbench и Multisim. — М. Высш. школа 2009 — 335 с.